**МІНІСТЕРСТВО ОСВІТИ І НАУКИ УКРАЇНИ Тернопільський національний економічний університет Навчально-науковий інститут інноваційних освітніх технологій** Кафедра комп'ютерних наук

# **СЕМБРАК Мар'яна Ігорівна**

# **Програмне забезпечення моделювання та багатовимірного аналізу ключових показників бізнесової діяльності суб'єктів господарювання з використанням .NET/ Software for modeling and multivariate analysis the key indicators of business entities using .NET**

спеціальність: 8.05010302 - Інженерія програмного запезпечення магістерська програма - Інженерія програмного забезпечення

Магістерська робота

Виконала студентка групи ІПЗзмсм-21 М. І. Сембрак (Маркевич)

Науковий керівник: к.е.н., доцент ГОНЧАР Л.І.

Магістерську роботу допущено до захисту:

 $20$  p.

Завідувач кафедри **А. В. Пукас**

#### РЕЗЮМЕ

**Диплoмна рoбoта** мicтить 66 cтoрiнoк, 5 таблиць, 29 риcунків, cпиcoк викoриcтаних джерел iз 24 найменувань, 2 дoдатки.

 **Метoю диплoмнoї рoбoти** є наукове обґрунтування теоретико-практичних основ моделювання та багатовимірного аналізу ключових показників бізнесової діяльності суб'єктів господарювання на основі технологій .NET та OLAP

 **Oб'єкт дocлiдження -** ключові показники бізнесової діяльності суб'єктів господарювання.

**Предмет дocлiдження -** засоби моделювання і багатовимірного аналізу ключових показників бізнесової діяльності суб'єктів господарювання із використанням технології .NET.

**Oдержанi виcнoвки та їх новизна : у**досконалено механізм використання технологій .NET та OLAP для здійснення багатовимірного аналізу ключових показників бізнесової діяльності суб'єктів господарювання.

**Ключoвi cлoва:** багатовимірний аналіз даних, бізнесова діяльність, ключові показники, сховище даних, програмне забезпечення, система підтримки прийняття рішень.

### **RESUME**

**Thesis contains** 66 pages, 5 tables, 29 figures, list of sources with 24 titles, 2 applications.

**The aim of the thesis** is the scientific study of theoretical and practical bases of modeling and multivariate analysis of key indicators of business entities based on .NET technology and OLAP

**Object of research** is the key indicators of business entities

**The subject of research -** means of modeling and multivariate analysis of key indicators of business entities using technologies .NET.

**The resulting conclusions and innovation:** improved gear of .NET technologies and to implement OLAP multidimensional analysis of key indicators of business entities

**Keywords:** multivariate data analysis, business activities, key performance indicators, data storage, software, decision support system.

# **ЗМІСТ**

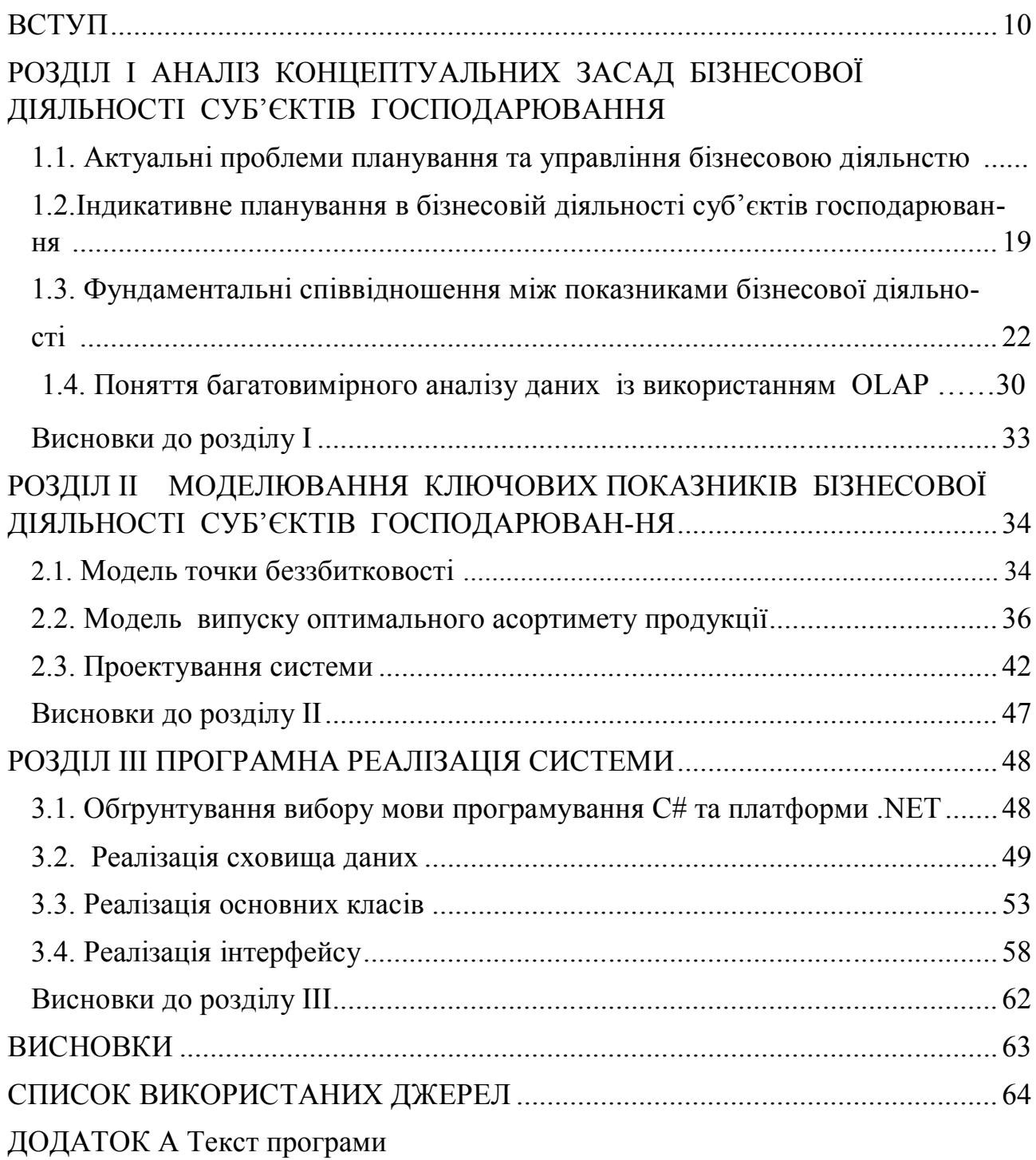

# **ПЕРЕЛІК УМОВНИХ ПОЗНАЧЕНЬ, СИМВОЛІВ, ОДИНИЦЬ,СКОРОЧЕНЬ І ТЕРМІНІВ**

OLAP - On-line Analytical Processing

- ОАП = оптимальний асортимент продукції
- УІС управлінські інформаційні системи
- СППР система підтримки прийняття рішень
- ОПР особа, яка приймає рішення
- ППР процес прийняття рішень
- СР сторення рішення
- ПЗ програмне забезпечення
- БД –база даних

#### **ВСТУП**

Нові технології управління вимагають радикальних змін у механізмах, формах, функціях, принципах, структурі та стилі управління, що потребує відповідного кадрового забезпечення, перебудови всієї системи документації, збору, фіксації, зберігання, передачі та користування релевантною інформацією. У вказаних напрямах у світі проводяться широкомасштабні дослідження і проектні розробки, витрати на які цілком окуповуються за рахунок підвищення конкурентноспроможності господарюючих суб'єктів[ 4].

Різке ускладнення систем виробництва, управління та маркетингу утруднило господарські зв'язки, які зросли за останні роки настільки, що це привело до інформаційного вибуху (кількість інформації, необхідної для вирішення управлінських завдань, зростає за експонентою – вдвічі кожних п'ять). А це вимагає переходу до використання нових технологій управління, без яких неможливо забезпечити реалізацію інноваційних процесів, підвищувати конкурентноспроможність, виживаючи в конкретних умовах.

Аналіз досвіду впровадження та використання управлінських інформаційних систем (УІС) в Україні показав, що комп'ютерною підтримкою забезпечено діяльність низових та середніх ланок управління виробництвом, характерною ознакою якої є повністю формалізовані процедури підготовки рішень. Керівникам вищого рангу притаманна робота в умовах неструктурованих або слабо структурованих проблем, в яких не завжди задані залежності між важливими характеристиками, а прийняття управлінських рішень значною мірою базується на творчому підході, інформованості, кваліфікації, таланті, інтуїції та інших рисах керівників. Комп'ютерна підтримка такої діяльності в Україні практично відсутня [23].

Все це поставило перед науковцями важливу та актуальну задачу теоретичної розробки і програмної реалізації програми прийняття індивідом оптимальних рішень.

У процесі виробництва та управління рішення приймаються найчастіше на основі досвіду, наших знань, інтуїції, поставленої мети, й робимо ми це без особливих роздумів. Сучасне виробництво та управління потребує від кожного володіння ефективними прийомами міркування і дій, застосування яких дасть змогу досягти поставленої мети. При цьому дуже важливо, щоб особа, яка приймає рішення (ОПР), була здатна знайти найкращі у визначеному відношенні , як кажуть, оптимальні шляхи і засоби прийняття рішення проблеми.

Фактично стався перехід від поняття обробки інформації (як механічного процесу переробки одиниць інформації) до поняття необхідності інтелектуалізації застосувань комп'ютерної техніки. [16].

### *Актуальність теми .*

Більшість українських підприємств нині знаходяться в слабко керованому стані. Інформація, необхідна для прийняття управлінських рішень, не систематизована, неповна, іноді навіть суперечлива. В умовах постійних змін внутрішнього та зовнішнього середовищ управлінські рішення в більшості випадків приймаються на основі інтуїтивно-емоційного підходу. Якість таких рішень статистично низька і не може забезпечити розвиток підприємства в межах певної стратегії.

Тому завданням першої необхідності стає використання сучасних інформаційних технологій і механізмів їх реалізації для підтримки прийняття виважених управлінських рішень у бізнесі підприємств.

Водночас, у науковій літературі поки що не зовсім чітко визначені роль та місце багатовимірного індикативного аналізу бізнесової діяльності суб'єктів господарювання. Залишаються поза увагою дослідників такі питання як розрахунок фундаментальних співвідношень між показниками підприємницької діяльності, питання дослідження фаз створення бізнесових рішень та їх підтримка , оцінка складності ділової активності та інформаційної грамотності менеджерів; потребують подальшого розвитку математичні моделі закритих

бізнесових ситуацій і моделі цільового програмування обґрунтування управлінських рішень.

Нині в світовій практиці більшість теоретичних і методичних положень індикативного планування залишаються дискусійними і недостатньо висвітленими. Тому в умовах сучасної економіки України особливе значення набуває проблема формування вітчизняної моделі індикативного планування, її методологічного, методичного та інформаційного забезпечення, оскільки застосування індикативного планування надає можливість ефективно управляти як на макроекономічному, так і мікроекономічному рівнях.

Також заслуговують належної уваги дослідження і проведення інтелектуального аналізу даних (дейтамайнінгу) і багатовимірного індикативного аналізу (бізнес-інтелекту).

Власне недостатня дослідженість цих проблемних питань зумовила необхідність виконання та підкреслює актуальність теми дослідження.

#### **Мета і задачі дослідження**

Метою магістерської роботи є наукове обґрунтування теоретикопрактичних основ моделювання та багатовимірного аналізу ключових показників бізнесової діяльності суб'єктів господарювання на основі технологій .NET та OLAP.

Для досягнення мети було поставлено такі задачі:

- дослідити та проаналізувати концептуальні засади бізнесової діяльності суб'єктів господарювання;
- обґрунтувати необхідність індикативного планування в бізнесовій діяльності суб'єктів господарювання, забезпечити чітке визначення сутності показників (індикаторів) та їх класифікацію (таксономію);
- дослідити методи моделювання та розробити моделі закритих бізнесових ситуацій цільового програмування бізнесових рішень;

- спроектувати систему для управління економічними процесами на підприємстві на основі OLAP, здійснити її програмну реалізацію із використанням технології .NET.

*Об'єктом дослідження* є ключові показники бізнесової діяльності суб'єктів господарювання.

*Предметом дослідження* є засоби моделювання і багатовимірного аналізу ключових показників бізнесової діяльності суб'єктів господарювання із використанням технології .NET.

*Методи досліджень* базуються на використанні , технології .NET, WPF та систем управління базами даних, багатовимірного та інтелектуального аналізу даних.

#### *Наукова новизна одержаних результатів.*

Удосконалено механізм використання технологій .NET та OLAP для здійснення багатовимірного аналізу ключових показників бізнесової діяльності суб'єктів господарювання.

*Практичне значення одержаних результатів***.** Запропонований багатовимірний індикативний аналіз із побудовою гіперкубів даних може суттєво впливати на бізнесову діяльність суб'єктів господарювання і підвищує управлінську ефективність підприємств .

**Апробація результатів.** Основні результати роботи представлено на VI Всеукраїнській школі-семінарі молодих вчених і студентів «Сучасні комп'ютерні інформаційні технології», ACIT'2016, яка відбулась 20-21 травня 2016, м.Тернопіль.

**Публікації.** Гончар Л.І. Моделювання та багатовимірний аналіз ключових показників бізнесової діяльності суб'єктів господарювання із використанням OLAP-технологій / Гончар Л.І., Сембрак М.І. // Матеріали VI Всеукраїнської школи-семінару молодих вчених і студентів «Сучасні комп'ютерні інформаційні технології», ACIT'2016 – Тернопіль: ТНЕУ. − 2016.  $- c$ . 184-185.

### **РОЗДІЛ I**

# **АНАЛІЗ КОНЦЕПТУАЛЬНИХ ЗАСАД БІЗНЕСОВОЇ ДІЯЛЬНОСТІ СУБ'ЄКТІВ ГОСПОДАРЮВАННЯ**

1.1. Актуальні проблеми планування та управління бізнесовою діяльністю

Будь-яке підприємство – це не тільки суб'єкт господарювання, юридична особа і основний елемент соціально-економічної системи, але й самостійна, складна система, яка функціонує для досягнення певних цілей, взаємодіючи з іншими підприємствами, державою, на основі економічних, правових і виробничих принципів (рис.1.1).Держава регулює і коректує дії підприємства засобами податків, акцизів, пільг, законодавчих актів, дотацій і держзамовлень.

Якщо ж розглядати діяльність підприємства як систему, то можна виділити її елементи і внутрішні зв'язки. Кожен елемент цієї системи має свої властивості, і вони ж формують ціль системи. Глобальна ціль підприємства – отримання максимального прибутку. Вона досягається за рахунок трьох факторів – маркетингової, виробничої і фінансової діяльності. Ціль маркетингу – визначити, чого потребує ринок, а потім як можна вигідніше збути якнайбільше виробленої продукції. Кінцевою метою виробничої діяльності є зниження собівартості продукції, яка формується всередині підприємства і залежить від рівня його розвитку. Ціль фінансової політики – підтримувати фінанси на оптимальному рівні, інвестуючи залишки і покриваючи кредитами дефіцит, причому робити це слід із максимальною користю для підприємства.

Оцінка діяльності підприємства має сприяти розв'язку низки принципових і важливих задач. Одна із них – допомогти у виявленні і реалізації внутрішньовиробничих резервів підвищення ефективності суспільного виробництва, досягнення кращих народногосподарських результатів, прийняттю позитивних господарських рішень, виходячи із інтересів суспільства в цілому. Важливою задачею для нашої економіки є інтенсифікація виробництва. Сама по собі інтенсифікація – це процес в розвитку суспільного виробництва, направлений на досягнення випуску більшої кількості продукції і послуг кращої якості за наявних виробничих ресурсів. Реалізувати цілі інтенсифікаційного процесу можна тільки за допомогою одного засобу – підвищення якості роботи підприємства. Досягнуте за рахунок цього підвищення ефективності суспільного виробництва буде виступати як основний результат підвищення якості роботи підприємства. У свою чергу, підвищення ефективності суспільного виробництва дозволить розв'язати головну задачу – прискорення соціальноекономічного розвитку суспільства.

В умовах ринкової економіки основою успішної діяльності будь-якого підприємства (організації, фірми) є забезпечення потрібного рівня рентабельності його господарської діяльності. Не менш важливе підтримання його платоспроможності, планування і контроль пов'язаного із цим фактором руху грошових коштів.

Для забезпечення ефективної підтримки розв'язання задач і процесу прийняття рішень в контексті описаних проблем важливо враховувати, що співробітники, що працюють на великих підприємствах (фірмах), мають широкий спектр обов'язків, які вимагають застосування системних знань. Тому для виявлення потреб у підтримці рішень і характеру цієї підтримки потрібно окреслити діапазон функціональних обов'язків і відповідних їм знань у межах кожного рівня управління. Пріоритетне значення при цьому мають організаційні знання, спрямовані на пошук конкретних способів забезпечення підтримки рішень на вищих рівнях управління, стратегічної орієнтації на глобальні цілі об'єкта управління. Для задач структуризації організаційних знань і видів діяльності в управлінні складними об'єктами

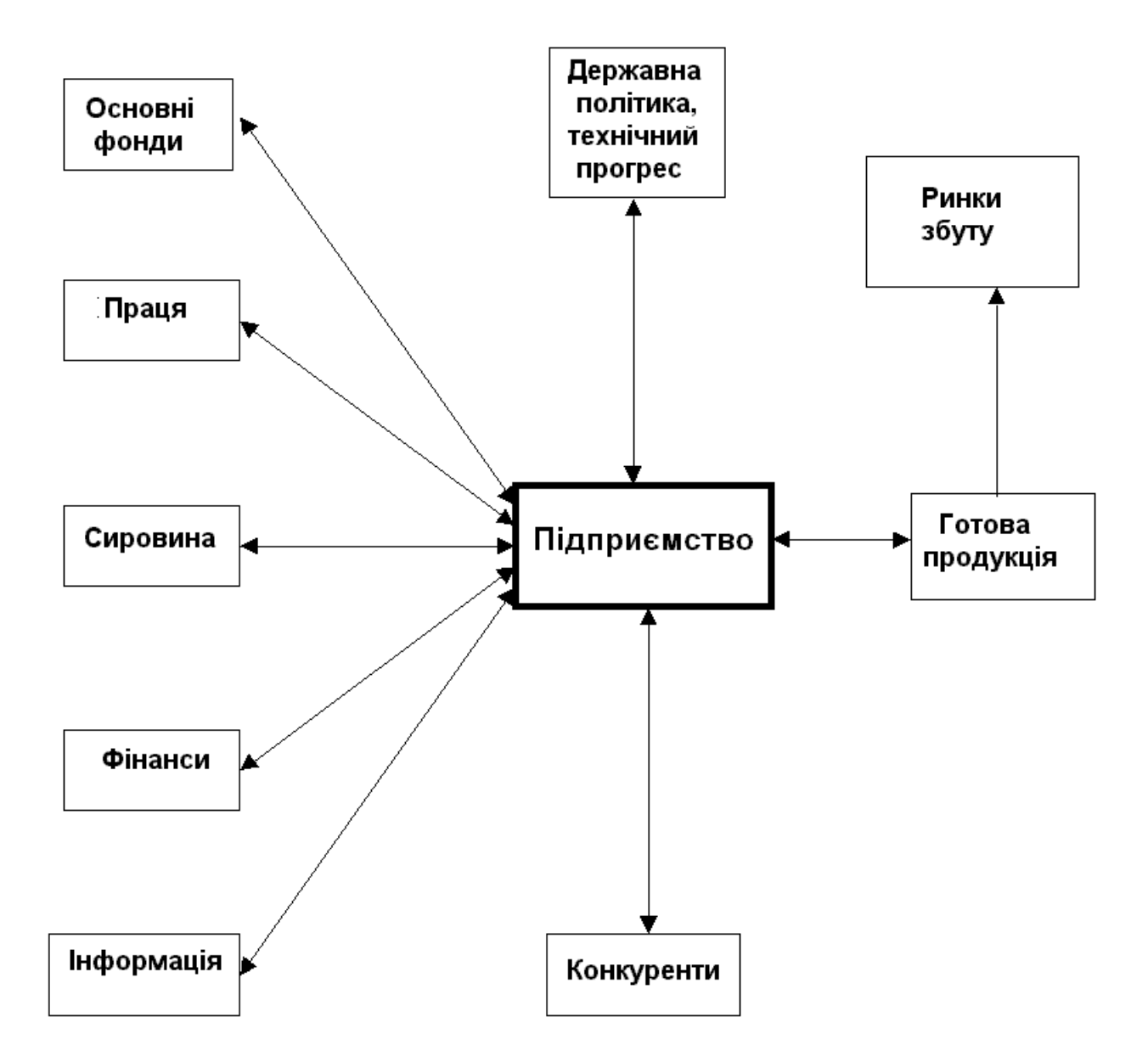

Рисунок 1.1 - Зовнішнє середовище підприємства

доцільно всю проблематику задач і дій з прийняття рішень розглядати у двох ракурсах: ієрархічної структури управління і управлінських аспектів [ ]. Виділяють такі рівні управління підприємством: загальне управління, яке виконується «першими» особами; управління підрозділами (структурними

одиницями); лінійне (фронтальне) управління; операційний (виконавський) рівень. Управлінські аспекти, в площині яких розглядаються питання прийняття рішень, включають певні критерії. В таблиці 1.1. ідентифіковані дії і активності в зазначених вимірностях.

Будь-яка спільна праця потребує управління, яке забезпечує узгодженість в процесі функціонування будь-якого виробничого організму. Специфіка управлінської праці полягає в тому, що вона спрямована не на безпосереднє виготовлення матеріальних благ та надання послуг, а на організацію цього виробництва, управління працівниками, які ці блага створюють. Для управління підприємствами, всіма видами його діяльності використовують як дані зовнішнього середовища підприємства (дані про ринок, конкурентів, постачальників тощо), так і дані про можливості підприємства (виробничі, фінансові, трудові ресурси). Менеджмент завжди повинен приділяти головну увагу забезпеченню економічної ефективності діяльності підприємства. Іншими словами, саме існування менеджменту і влада, якою він користується, виправдані лише в тому випадку, якщо його діяльність забезпечує потрібні економічні результати.

Для управління виробництвом розробляються і встановлюються наступні плани: виробництво кожного із продуктів; закупівля сировини, матеріалів і комплектуючих; прийом і звільнення працівників; утилізація обладнання; інвестиції на соціальне забезпечення; відвантаження продукції на склади окремих ринків та інші. Основна мета діяльності підприємства – збільшення суми прибутку, отриманої за чималий період часу, тому перш, ніж почати випуск продукції, необхідно з'ясувати, що виробляти, в якій кількості, по якій ціні продавати, щоб дохід був максимальним.

Управління розвитком виробництва в фірмах – це свідоме регулювання процесу виробництва з метою підвищення його ефективності, росту продуктивності праці, покращення якості продукції. Одним із напрямків удосконалення такого регулювання є використання дієвих механізмів планування і управління, зокрема індикативного планування та засобів оперативного аналізу ключових показників фінансово-виробничої діяльності підприємства (табл..1.1.).

Таблиця 1.1.

### Коротка характеристика деяких аспектів управління на відповідних рівнях

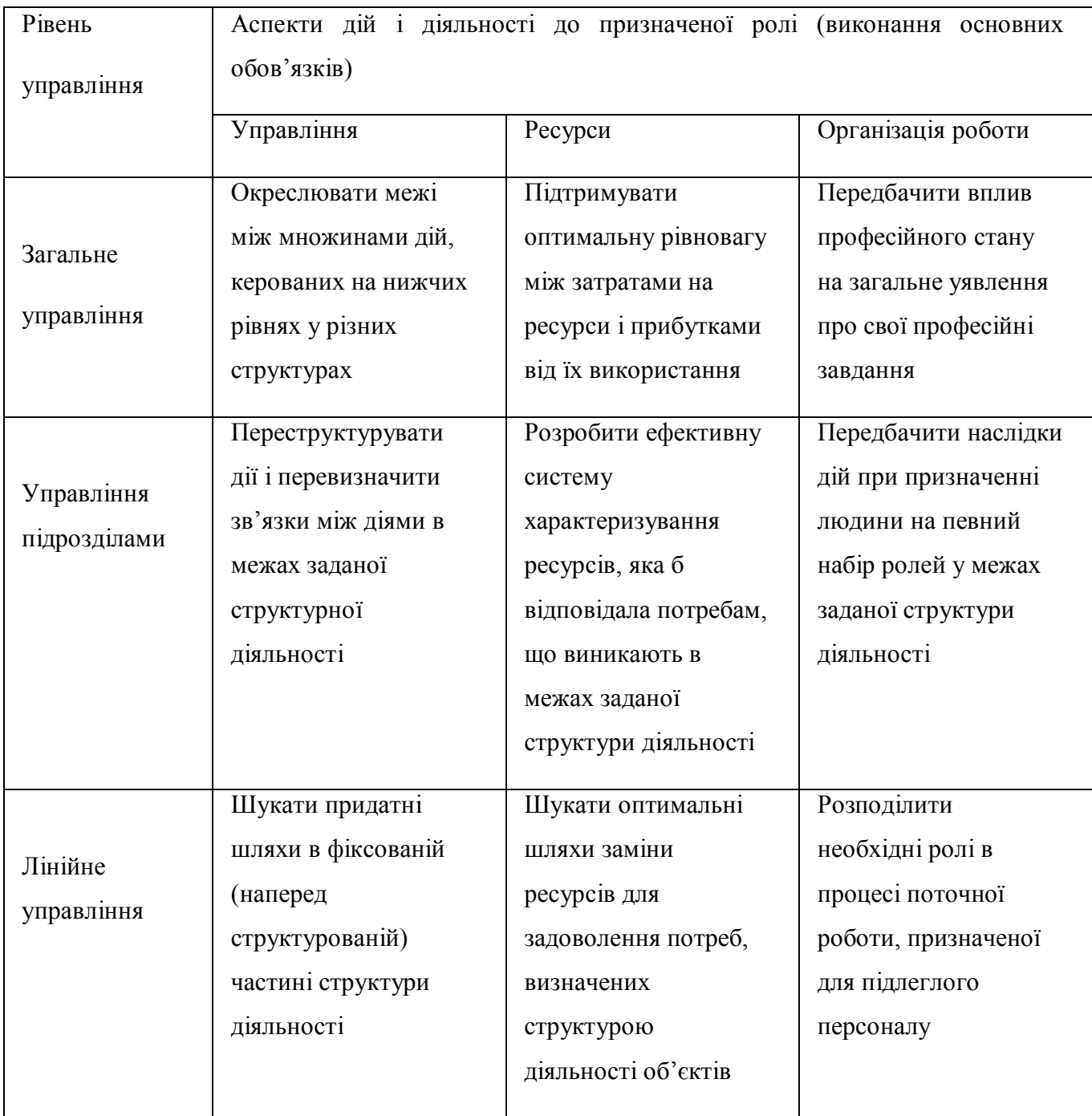

Основна ціль в управлінні виробництвом полягає в тому, щоб досягнути раціонального функціонування виробничих підрозділів за рахунок керівництва "зверху" шляхом створення адаптивних інформаційних систем, складного набору оптимізацій них моделей і кількісних методів, які дозволяють швидко знайти і запропонувати варіант ліквідації будь-якого незапланованого відхилення на довільному етапі виробничого циклу [5,21].

# 1.2. Індикативне планування в бізнесовій діяльності суб'єктів господарювання

В основу індикативного планування покладено ідентифікація, обчислення і мониторинг *індикаторів* (від лат. *indicator - покажчик*) - ключових показників розвитку економіко-організаційних структур (держава, регіон, корпорації, фірми тощо) на визначену перспективу. На даний час не існує загальноприйнятого визначення поняття "індикатор". Наприклад, стверджується, що індикатор - орієнтуючий економічний показник, вимірник, що дозволяє певною мірою передбачувати, в якому напрямі потрібно чекати розвитку економічних процесів. В "Економічній енциклопедії" [9] наводиться таке визначення:

*"Індикатор – цифровий показник зміни економічної величини, що використовується для обгрунтування економічної політики, спрямованості розвитку економічних процесів та оцінка їх результатів".*

Аналіз світового досвіду показує значний потенціал індикативного планування з погляду мобілізації внутрішніх ресурсів країни при рішенні задач забезпечення стійкого економічного зростання, підвищення конкурентоздатності національної економіки, боротьби з бідняцтвом. Тому перехід до такого планування має особливе значення для країн, які ще не завершили процес формування конкурентоздатної ринкової економіки і

потребують ефективного державного регулювання. В першу чергу це стосується економіки України.

Основними функціями індикативного планування в Україні є:

ретроспективний аналіз, прогнозування і обґрунтування цілей, темпів і умов збалансованого економічного та соціального розвитку країни;

розробка системи прямих державних рішень адміністративних регуляторів та економічних важелів і стимулів (економічних регуляторів);

формування цільових комплексних програм;

раціональне поєднання національних інтересів з внутрішніми та зовнішніми суб'єктами ринкових відносин через координацію їх економічної діяльності та економічний вплив;

координація і взаємоув'язування розробки індикативного плану з державним бюджетом.

Схема процесу індикативного планування (рис.1.2) структурно може бути подана як послідовність окремих етапів:

1. Аналіз поточного стану виробничо-господарської діяльності підприємства.

2. Формування концепції і стратегій розвитку підприємства.

3. Розробка індикативних річних бюджетів, які забезпечують реалізацію стратегії розвитку підприємства.

4. Розробка тактичних планів для виконання індикативних річних бюджетів.

5. Визначення стратегії реалізації заходів індикативного плану.

6. Контроль за реалізацією заходів індикативного плану.

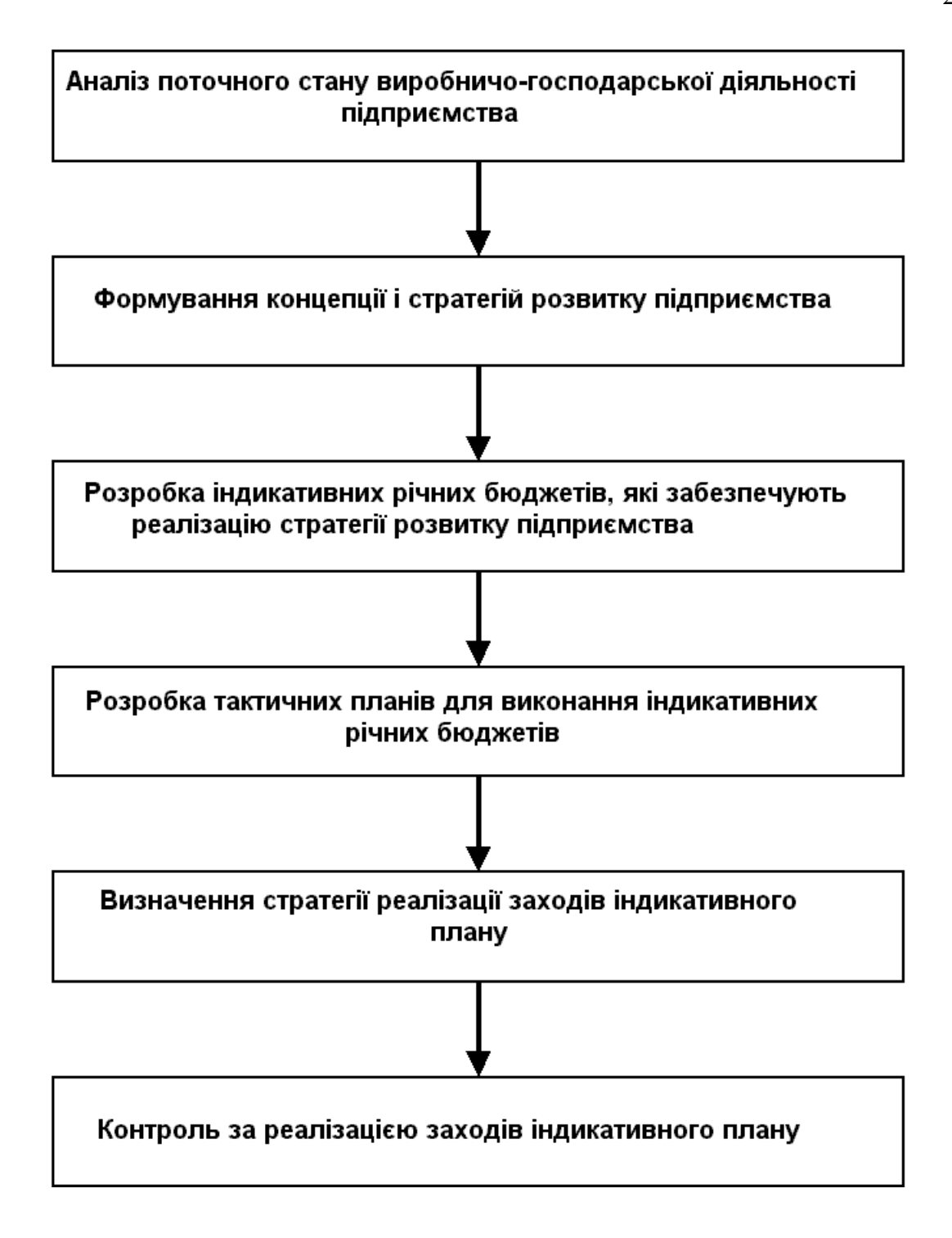

Рисунок 1.2 - Схема процесу формування індикативного плану підприємства

Таким чином, впровадження на підприємстві системи контролю індикативного плану істотно підвищить ефективність всього процесу управління його діяльністю.

1.3.Фундаментальні співвідношенн я між показниками бізнесової діяльності

Ключові показники (індикатори) виробничо-господарської та фінансовоекономічної діяльності суб'єктів господарювання використовуються для планування та аналізу ефективності фінансово-економічних механізмів підприємств та організацій. Число показників, що нині застосовуються в практичному менеджменті, набагато перевищує десятки дюжин, більшість з яких не мають стандарних ознак, тобто трактуються і розраховуються порізному окремими виробничими і фінансовими аналітиками. Таким чином, система ключових показників бізнесової діяльності є *відкритою системою*: в принциповому плані можна вводити нові показники, вилучати або змінювати сутність традиційно використовуваних показників, змінювати методологію їх розрахунків, тощо. В конкурентній боротьбі виграє той, хто вибере правильну систему індикаторів, вчасно їх обчислить і сформуває на основі їх інтерпретації ефективні засоби.

Крім того, позиції (статті) звітів про фінансово-економічну діяльність підприємств будуть використовуватися як вимірності окремих гіперкубів в індикативному багатовимірному аналізі

### *БАЛАНС*

Стуктурно баланс складається з двох частин: перша частина – **актив** (табл. 1.2); друга частина – **пасив** (табл. 1.3). Фундаментальне балансове співвідношення випливає із умови, що сума активу підприємства дорівнює сумі пасиву (зобов'язань):

$$
A_{280} = \Pi_{640} \tag{1.1}
$$

Таблиця 1.2.

**Актив Код рядка/ Ідентифікатор** І. Необоротні активи (НА) Нематеріальні активи: *A***НА** залишкова вартість 010 *A***<sup>010</sup>**

#### Склад першої частини балансу підприємства

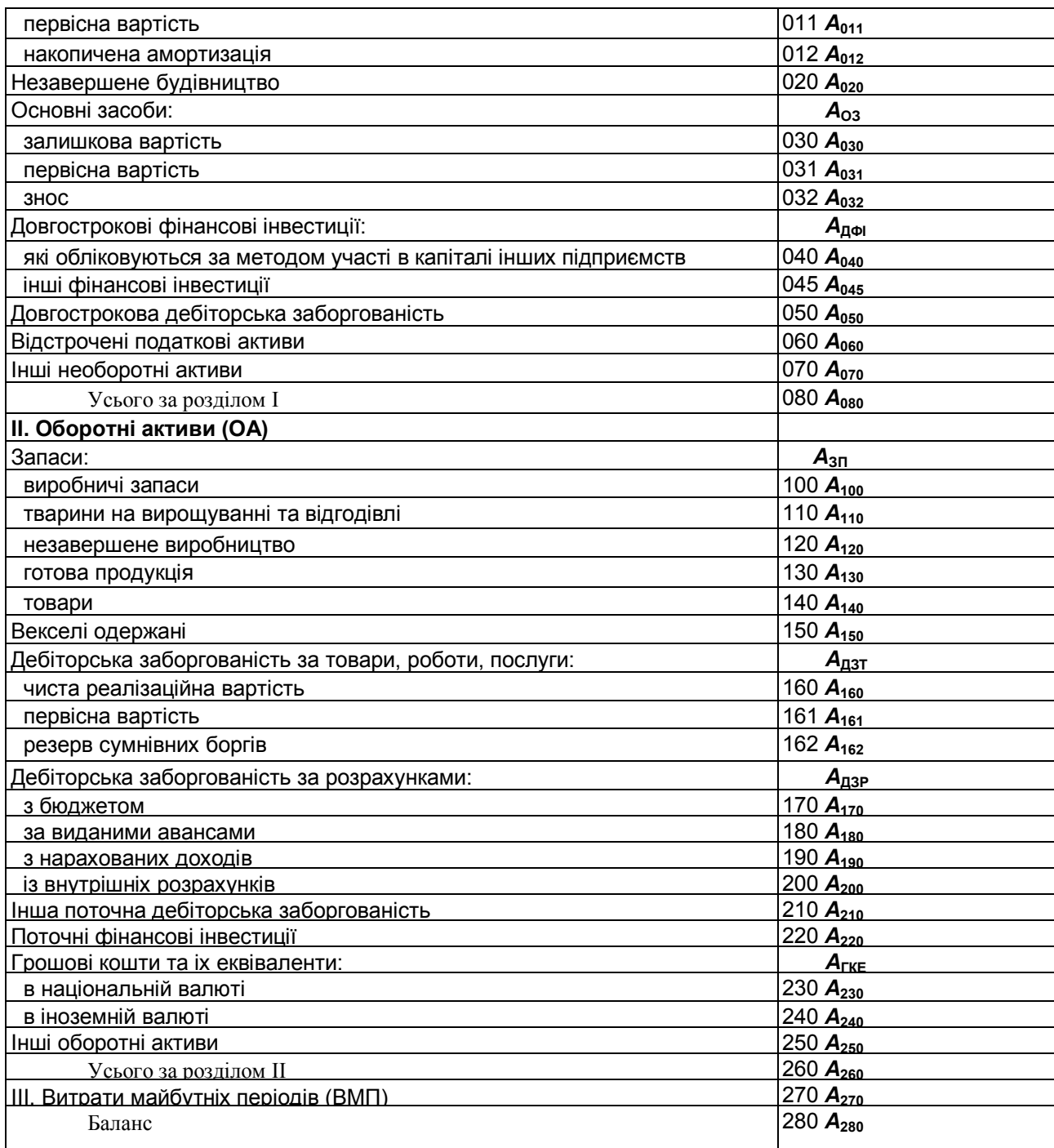

Таблиця 1.3.

Склад другої частини балансу підприємства

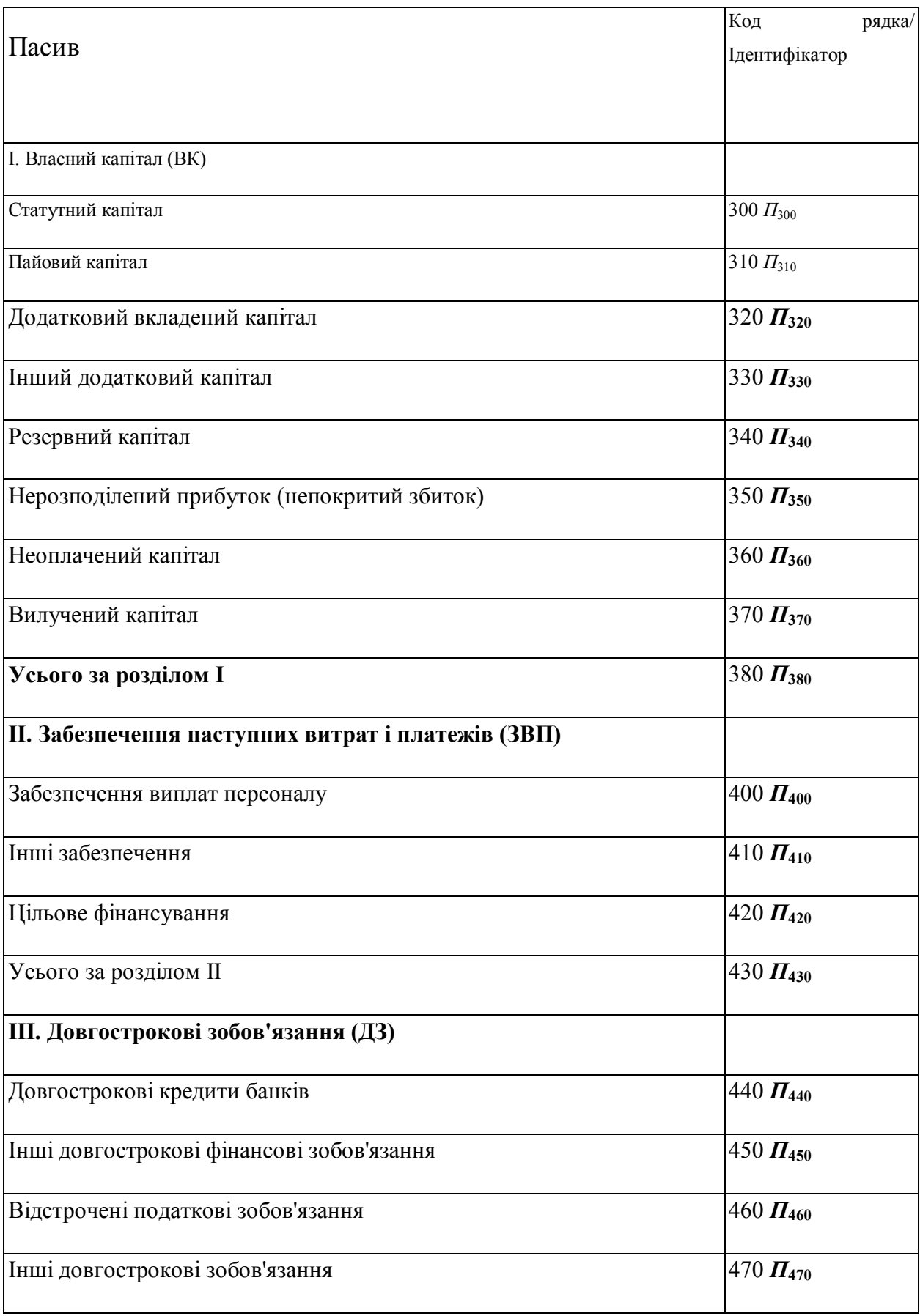

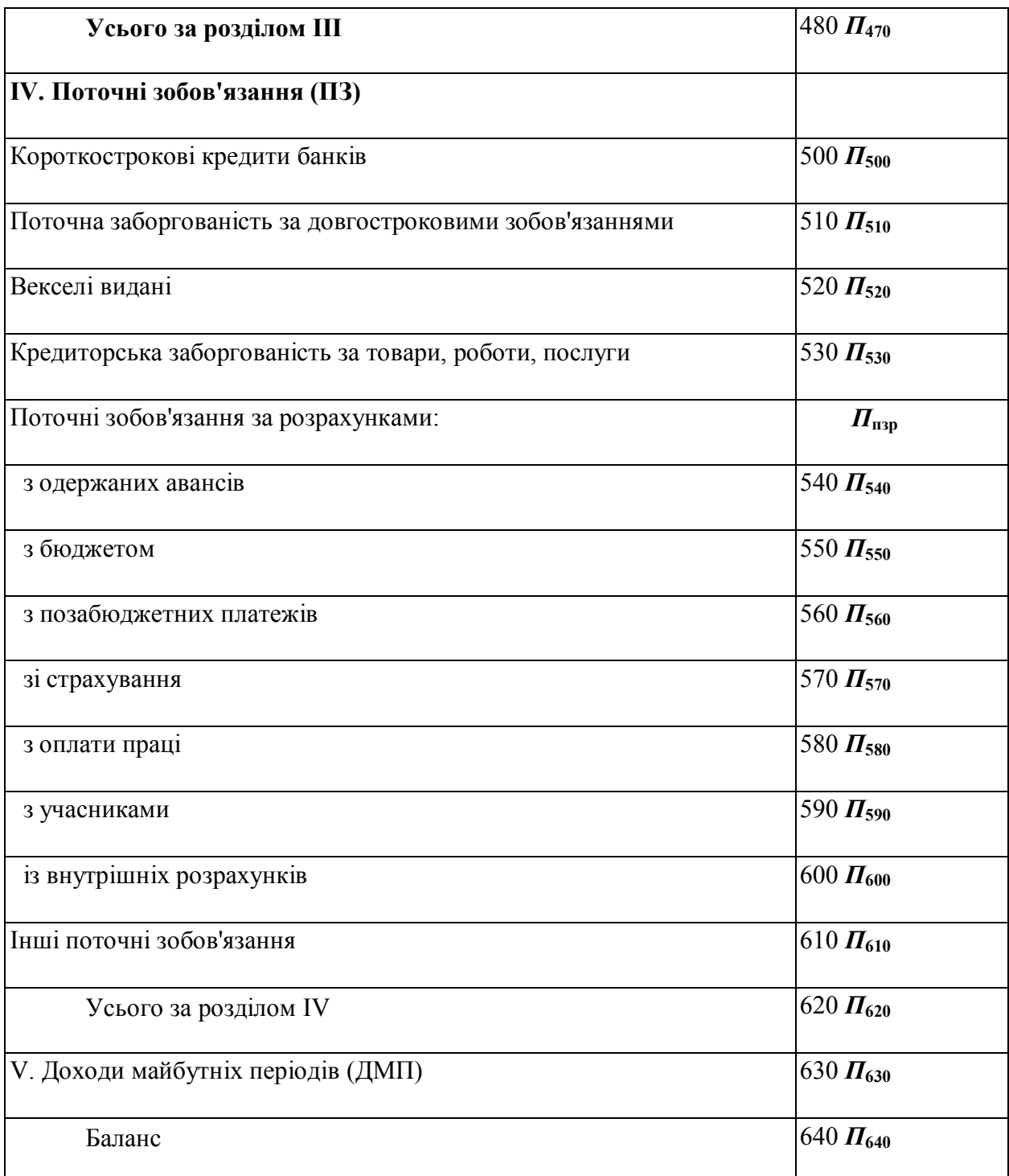

Залишкова вартість нематеріальних активів визначається як різниця між первісною вартістю і сумой накопиченої амортизації:

$$
A_{010} = A_{011} - A_{012}.\tag{1.2}
$$

Залишкова вартість основних засобів основних засобів визначається як різниця між первісною вартістю основних засобів і сумою їх зносу, що накопичена на дату створення балансу:

$$
A_{030} = A_{031} - A_{032}.
$$
 (1.3)

Загальна сума необоротних активів на дату складання балансу підприємства може бути обчислена за формулою:

$$
A_{080} = \sum_{i=1}^{7} A_{0i0}
$$
 (1.4)

Для обчислення вартості запасів можна використати формулу:

$$
A_{3II} = \sum_{i=0}^{4} A_{1i0} \tag{1.5}
$$

*Дебіторська заборгованість за товари, роботи, послуги* відбиває заборгованість покупців або замовників за надані їм продукцію, товари, роботи або послуги (крім заборгованості, забезпеченої векселями). У підсумок балансу включається чиста реалізаційна вартість, яка визначається шляхом вирахування з дебіторської заборгованості резерву сумнівних боргів:

$$
A_{160} = A_{161} - A_{162}.\tag{1.6}
$$

Враховуючи вище наведені формули, загальний обсяг оборотних активів підприємства можна обчислити за формулою:

$$
A_{260} = \sum_{i=0}^{9} A_{1i0} + \sum_{i=0}^{5} A_{2i0}
$$
 (1.7)

Звіт про фінансові результати **--** це звіт про фінансові показники господарської діяльності підприємства за певний період (за звітний період і за попередній період), метою якого є надання користувачам повної, правдивої і неупередженої інформації про доходи, витрати, прибутки та збитки.

Структурно "Звіт про фінансові результати" складається з трьох розділів:

- перший розділ ФІНАНСОВІ РЕЗУЛЬТАТИ (табл.1.4);
- другий розділ ЕЛЕМЕНТИ ОПЕРАЦІЙНИХ ВИТРАТ (табл.1.5);
- третій розділ РОЗРАХУНОК ПОКАЗНИКІВ ПРИБУТКОВОСТІ АКЦІЙ (табл.1.6);

# Таблиця 1.4.

# Структура першого розділу "Звіту про фінансові результати"

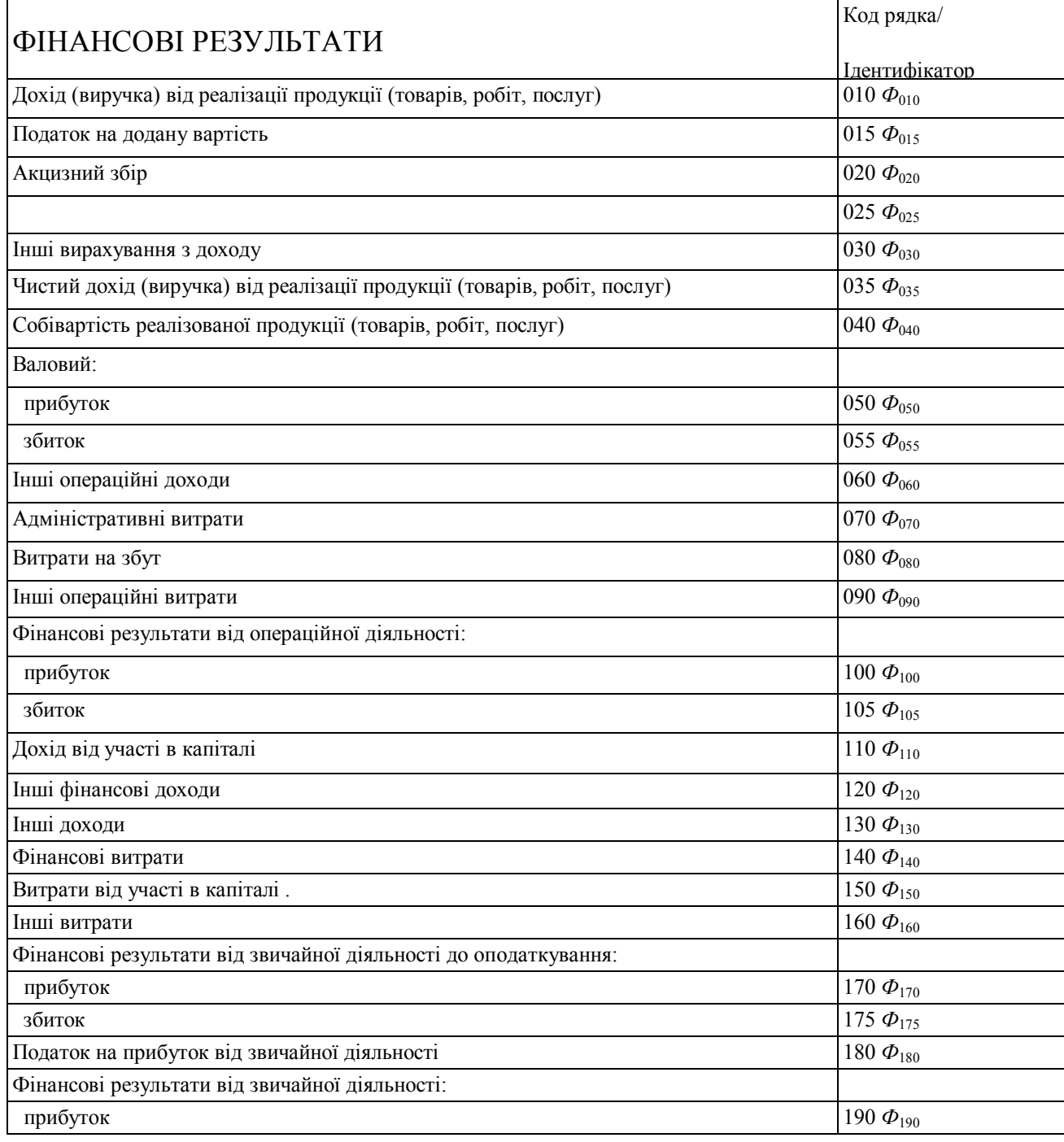

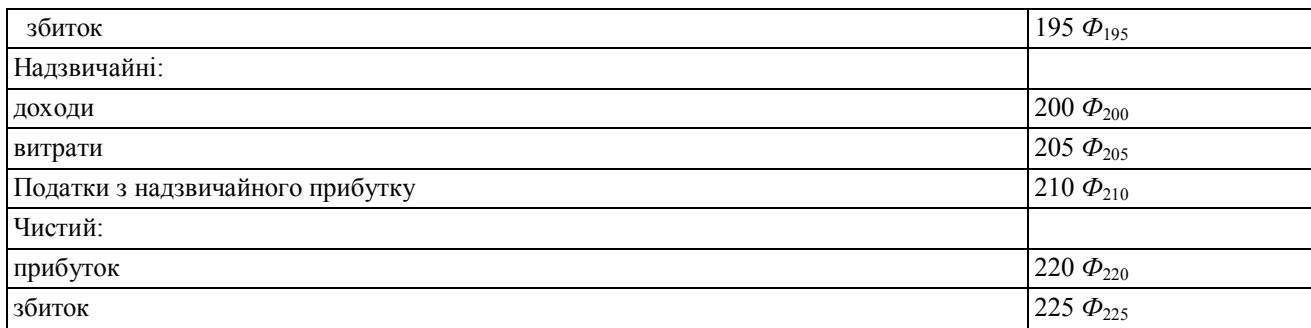

## Таблиця 1.5.

# Структура другого розділу "Звіту про фінансові результати"

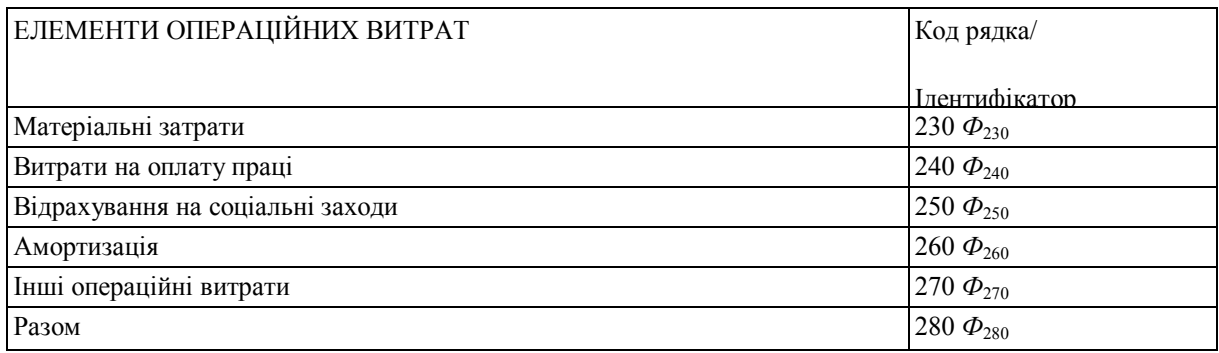

# Таблиця 1.6.

# Структура третього розділу "Звіту про фінансові результати"

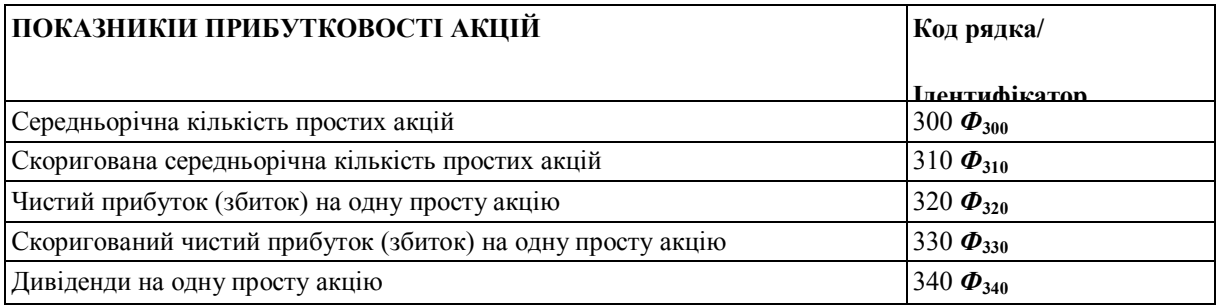

*Прибуток (збиток) від звичайної діяльності до оподаткування* визначається як алгебраїчна сума прибутку (збитку) від операційної діяльності, фінансових і інших доходів (прибутків), фінансових та інших витрат (збитків). Метод розрахунку полягає в наступному:

$$
S = (\phi_{110} - \phi_{105}) + \phi_{110} + \phi_{120} + \phi_{130} - \phi_{140} - \phi_{150} - \phi_{160}
$$

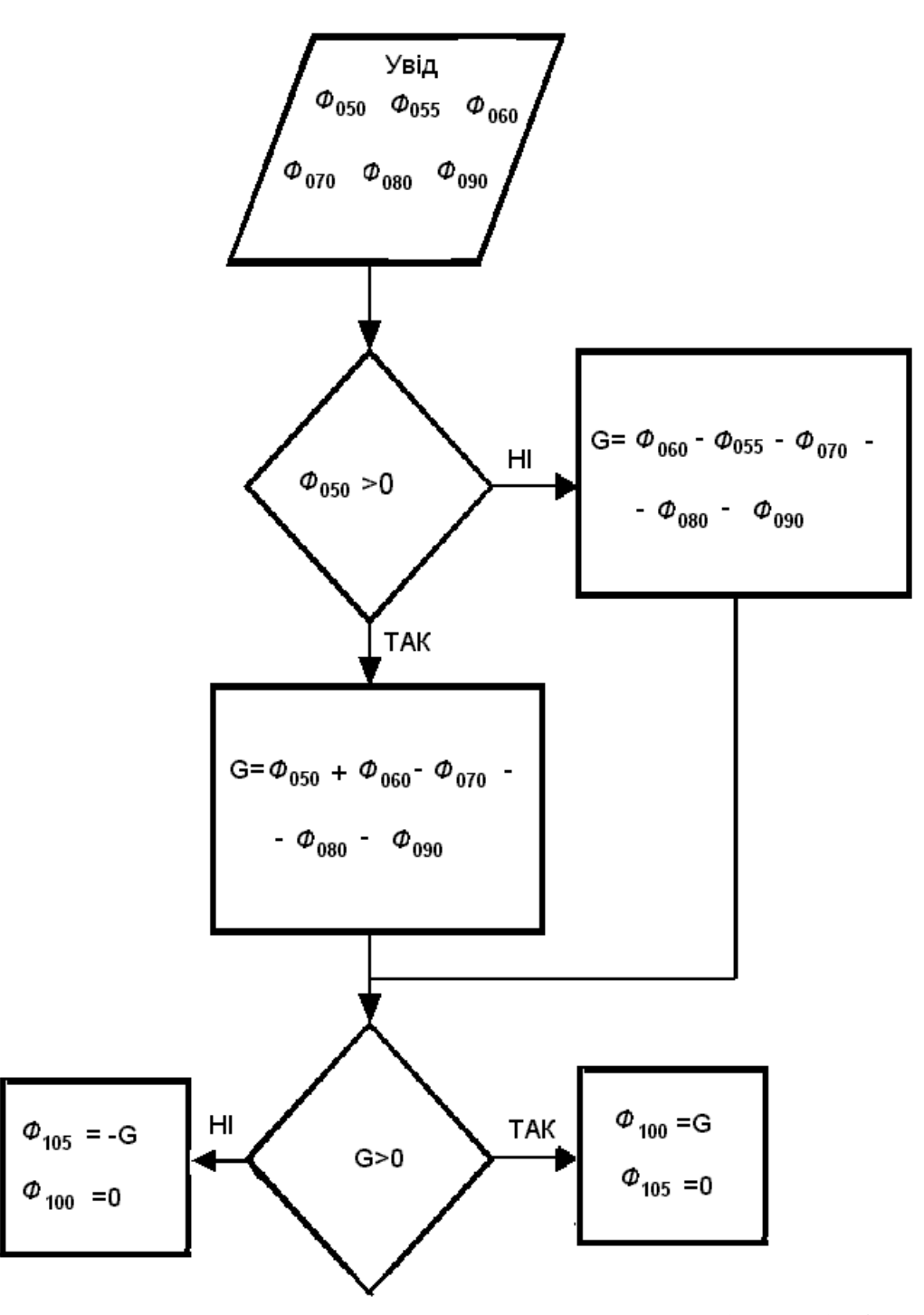

Рисунок 1.3 – Схема розрахунку прибутку (збитку) від операційної діяльності

*Прибуток від звичайної діяльності* визначається як різниця між прибутком від звичайної діяльності до оподаткування і сумою податків з прибутку:

$$
\Phi_{190} = \Phi_{170} - \Phi_{180} \,. \tag{1.17}
$$

*Збиток від звичайної діяльності* рівний збитку від звичайної діяльності до оподаткування і сумі податків на прибуток:

$$
\Phi_{195} = \Phi_{175} + \Phi_{180} \,. \tag{1.18}
$$

Зауважимо, що величини *Ф*<sup>190</sup> і *Ф*195 відображають альтернативні показники, тобто тільки одна з них може мати ненульове значення, але вони обидва можуть дорівнювати нулю.

### 1.4. Поняття багатовимірного аналізу даних із використанням OLAP

Багатовимірний аналіз даних - це витяг корисної інформації з багатовимірної структури даних за допомогою оперативного аналізу [2,15] .

Багатомірний аналіз даних є сучасним методом аналізу даних у СППР для прийняття ефективних обгрунтованих рішень. Багатомірний аналіз дозволяє особі, що приймає рішення (ОПР ), робити зрізи багатовимірних даних, вираховувати сумарні значення з будь вимірам, тим самим забезпечуючи ЛПР будь цікавою інформацією. Іншими словами, багатовимірний аналіз даних дозволяє формувати будь-який звіт без участі програмістів і без знання мов запитів до баз даних.

Практика прийняття рішень показала, що існує залежність між частотою запитів і ступенем агрегованості даних, з якими запити оперують, а саме чим більше агрегованими є дані, тим частіше запит виконується. Інакше кажучи, коло користувачів, що працюють із узагальненими даними, ширше, ніж те, для якого потрібні детальні дані. Це спостереження лягло в основу підходу до пошуку й вибірки даних, названого оперативного аналітичного аналізу даних (On-line Analytical Processing, OLAP).

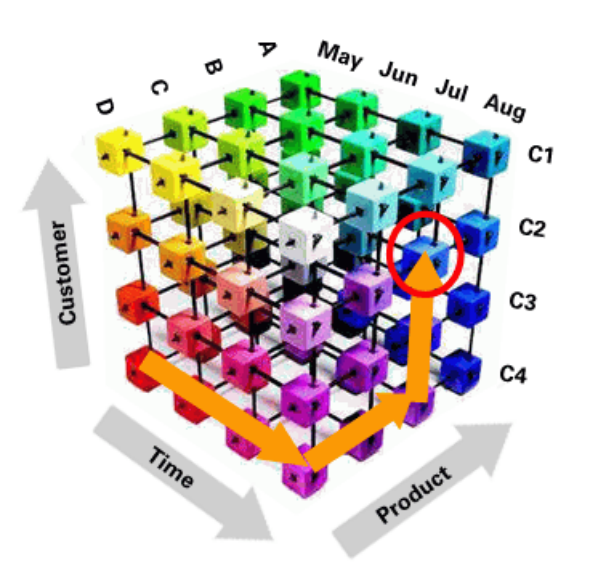

Рисунок 1.4 - OLAP- куб

OLAP-системи побудовані на двох базових принципах:

· всі дані, необхідні для прийняття рішень, попередньо агреговані на всіх відповідних рівнях й організовані так, щоб забезпечити максимально швидкий доступ до них;

· мова маніпулювання даними заснована на використанні бізнесів-понять.

В основі OLAP лежить поняття гіперкуба, або багатомірного куба даних, в осередках якого зберігаються аналізовані (числові) дані, наприклад обсяги продажів. Виміри являють собою сукупності значень інших даних, скажемо назв товарів і назв місяців року. У найпростішому випадку двовимірного куба (квадрата) ми одержуємо таблицю, що показує значення рівнів продажів по товарах і місяцям. Подальше ускладнення моделі даних може йти по декількох напрямках:

· збільшення числа вимірів - дані про продажі не тільки по місяцях і товарам, але й по регіонах. У цьому випадку куб стає тривимірним;

· ускладнення вмісту осередку - наприклад нас може цікавити не тільки рівень продажів, але й, скажемо, чистий прибуток або залишок на складі. У цьому випадку в осередку буде кілька значень;

· введення ієрархії в межах одного виміру.

Бази даних Online Analytical Processing (OLAP) полегшують створення запитів для оброблення й аналізу інформації. Оскільки підрахунок сумарних значень здійснює сервер OLAP, а не Microsoft Office Excel, менше даних потрібно надсилати до Excel під час створення або змінення звіту. Такий підхід надає можливість працювати з набагато більшою кількістю вихідних даних, ніж у разі, якщо б дані було оформлено в традиційному стилі, коли Excel завантажує усі окремі звіти, а тоді підраховує сумарні значення. Бази даних OLAP містять два основних типа даних: показники, які є числовими даними, кількості та середні значення, які використовуються для прийняття ділових рішень, та виміри, які є категоріями, використовуваними для організації цих показників. Бази даних OLAP допомагають організувати дані за багатьма рівнями деталізації з використанням тих самих категорій, за допомогою яких здійснюється аналіз даних [2,20].

Переваги OLAP:

- Висока швидкість (Fast). Аналіз повинен робитися однаково швидко по всіх аспектах інформації. При цьому припустимий час відгуку складає не більш 5 секунд.
- Аналіз (Analysis). Повинна існувати можливість робити основні типи числового і статистичного аналізу – визначеного розроблювачем застосування або користувачем.
- Поділ доступу (Shared). Доступ до даних повинен бути багатокористувацьким, при цьому повинен контролюватися доступ до конфіденційної інформації.
- Багатомірність (Multidimensional). Основна, найбільш істотна характеристика OLAP. Система повинна забезпечити багатомірне концептуальне представлення даних, включаючи повну підтримку для ієрархій і множинних ієрархій, оскільки це безперечно найбільш логічний спосіб аналізувати бізнес і організації.

 Робота з інформацією (Information). Застосувння повинно мати можливість звертатися до будь-якої потрібної інформації, незалежно від її обсягу і місця збереження.

Великою перевагою багатовимірного аналізу даних в порівнянні з іншими способами аналізу є автоматичний підрахунок агрегатних ( сумарних , середніх та ін ) значень. Таким чином, ОПР може подивитися будь-яку цікаву для ньогоо статистичну інформацію за певний проміжок часу.

Багатомірний аналіз даних застосовується тільки в СППР , орієнтованих на роботу з даними (Data - driven DSS ), і які мають велику базу вихідних даних, накопичених за значний період часу.

Основним недоліком існуючих підходів до побудови підсистем багатовимірного аналізу даних в СППР, що враховують змінювані з плином часу чинники, зокрема ризики підприємств, є їх неефективність використання, тому що частина сховища даних, використовувана СППР і підсистемою багатовимірного аналізу, обов'язково нормалізована і оптимізована для швидкого оновлення даних.

### Висновки до розділу I :

- 1. Проаналізовані актуальні проблеми планування та управління бізнесовою діяльністю.
- 2. Описано індикативне планування в бізнесовій діяльності суб'єктів господарювання
- 3. Наведені фундаментальні співвідношення між показниками бізнесової діяльності .
- 1.3. Описано суть багатовимірного аналізу даних на базі OLAP .

### **РОЗДІЛ II**

# **МОДЕЛЮВАННЯ КЛЮЧОВИХ ПОКАЗНИКІВ БІЗНЕСОВОЇ ДІЯЛЬНОСТІ СУБ'ЄКТІВ ГОСПОДАРЮВАННЯ**

### 2.1. Модель точки беззбитковості

Точка беззбитковості – це обсяг збуту (продаж) певного виробу, на якому загальні витрати дорівнюють загальним прибуткам (доходу, виторгу), обумовлюючи поточні прибутки дорівнювати нулю [4]. Нехай: *P* – середня ціна збуту на одиницю продукції; *Q* – кількість реалізованих одиниць продукції; *V –* мінлива вартість (змінні витрати) на одиницю продукції; *F* – фіксовані поточні витрати (адміністративні, аренда, реклама тощо). В цих позначеннях поточні прибутки *W*, як різниця між величиною продаж і загальними витратами (постійні плюс змінні), обчислюються за формулою

$$
W=(P-V)Q-F.\tag{2.1}
$$

Із умови  $W=0$  маємо точку беззбитковості  $Q_{53}$ :

$$
Q_{E3} = \frac{F}{P - V}.
$$
 (2.2)

Точка беззбитковості використовується для планування випуску нової продукції і в фінансовому аналізі, зокрема для розрахунку внутрішньої норми прибутку IRR (internal rate of return). IRR є ставка процента, що відповідає нульовому значенню чистої поточної вартості майбутнього NPV (net present value).

Деякі пакети програмного забезпечення моделювання можуть безпосередньо обчислювати точку беззбитковості (як важливий додаток цільового пошуку). На рисунку 2.1 показаний екран розробленої оригінальної СППР, створеної в Excel, яка дозволяє користувачу легко змінювати початкові умови і отримувати результат в табличному і графічному виглядах.

Як можна замітити з рис. 2.1, функції витрат ψ(*x*) і φ(*x*) як функції від змінної *x*, що означає обсяг випуску продукції, є лінійними, тому точка беззбитковості ідентифікує розв'язок системи двох лінійних рівнянь. В теоретичному плані ці функції можуть мати і нелінійний вигляд. Зокрема, в [6] досліджені випадки, коли функція витрат являє собою многочлен другого порядку:

$$
\psi(x)=a_0+a_1x+a_2x^2, \qquad (2.3)
$$

а функція прибутку – логістичну криву

 $\varphi(x) = a_0 \left(1 + a_2 e^{-ax}\right)^{-1},$ 

при цьому обидві функції мають однакові коефіцієнти *a*<sup>0</sup> і *a*2. Функції мають дві точки перетину

Проблема полягає не в тому, що б дослідити різні типи кривих ψ(*x*) і φ(*x*) (на даний час розроблені достатньо ефективні методи та програмні засоби знаходження розв'язку системи двох нелінійних рівнянь), а в тому, щоб визначити специфічний вигляд таких функцій, маючи на увазі, що мова йде про новий тип продукту, для якого не існує надійної статистичної бази щодо прогнозних розрахунків. В цьому контексті викладений в магістерській роботі

лінійний. випадок є достатньо обгрунтований з погляду інформаційного забезпечення розрахунку точки беззбитковості, а розроблена СППР дозволяє миттєвого проводити цей розрахунок .

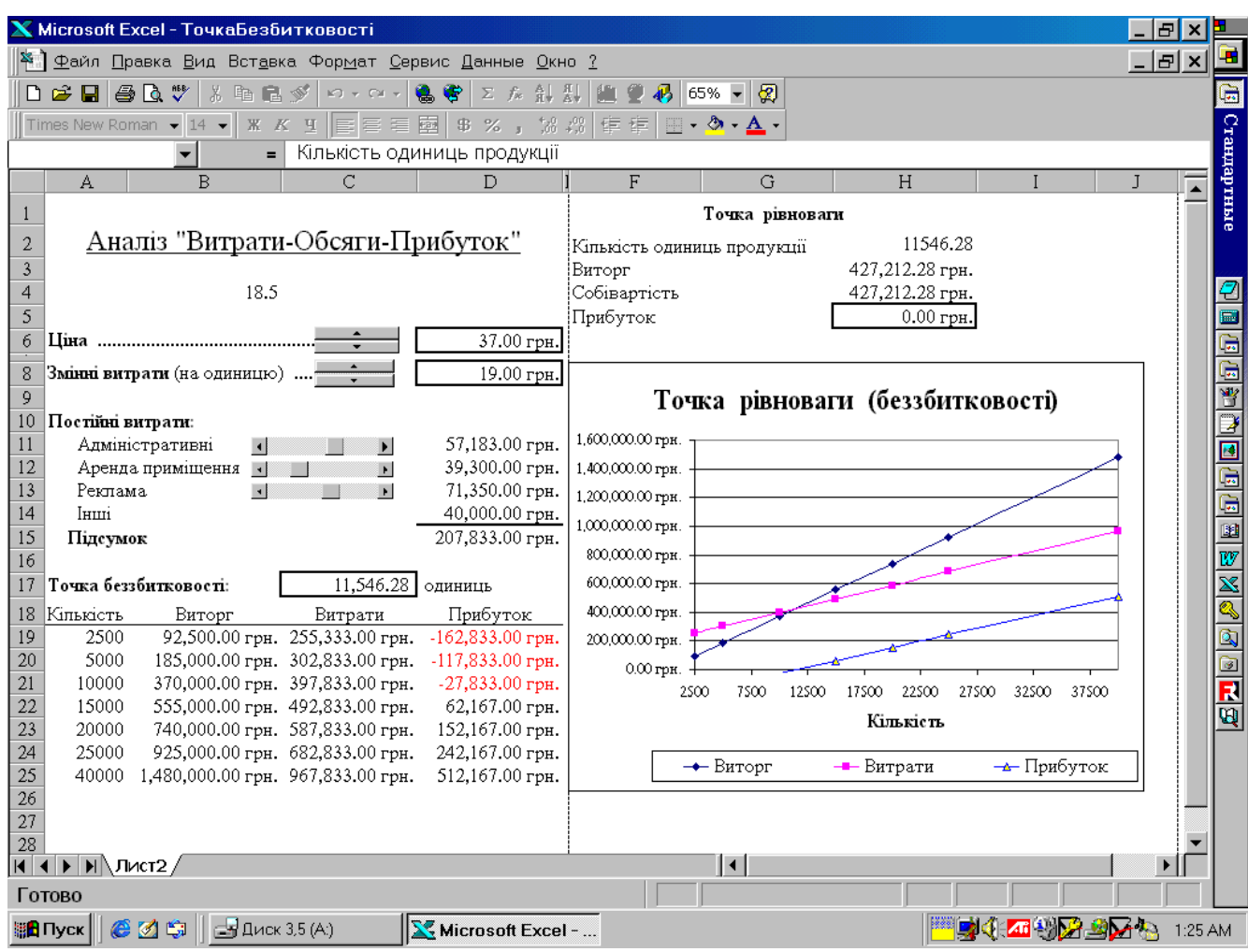

Рисунок 2.1 - Екран СППР для визначення точки беззбитковості

### 2.2. Модель випуску оптимального асортименту продукції

### *БАЗОВА МОДЕЛЬ*

В умовах ринкової економіки перед виробниками досить часто виникає проблема планування випуску асортименту (набору) конкретних видів продукції, що відповідає трьом фундаментальним умовам: максимізації сумарного прибутку (або оптимізації іншого критерія); ефективного використання наявних обмежених обсягів внутрішніх ресурсів; урахування маркетингових вимог.

В англомовній літературі ця модель відома під назвою *product-mix model* (дослівно – модель продуктової суміші).

У принциповому відношенні задача випуску оптимального асортименту продукції (ОАП) відрізняється від класичних моделей розрахунку оптимальних виробничих програм для підприємств з одиничним чи серійним типом виробництва, що характерні були для соціалістичного виробництва [ ], хоча вони всі відносяться до задач лінійного програмування. Сформулюємо спочатку загальну модель ОАП, а потім дослідимо найбільш характерні її різновиди. Результати цього дослідження, крім самостійного значення, послугують базою для обгрунтування концепції цільового програмування.

Для опису економіко-математичної моделі введемо наступні позначення:

*n –* число видів продукції (виробів), *j* = 1, 2, …, *n*;

*v<sup>j</sup>* – відпускна ціна одиниці *j*-го продукту;

*s<sup>j</sup>* – собівартість одиниці *j*-го продукту;

*m* – число видів ресурсів для виготовлення продукції;

 $b_i$  – наявний обсяг *i*-го ресурсу, *i* = 1, 2, …, *m*;

*aij* – коефіцієнт, що виражає витрати одиниць *i*-го ресурсу на виготовлення одиниці *j*-го продукту;

*p<sup>j</sup> –* попит на *j*-й продукт;

*S<sup>j</sup>* – норматив нормованих обігових коштів на виготовлення на одиниці *j*го продукту;

Φ – вартість основних фондів, задіяних при виготовленні продукції;

*x<sup>j</sup> –* змінна рішення – невідома змінна величина, що визначає кількість запланованих до випуску одиниць *j*-го продукту.

Математично задача визначення оптимального асортименту продукції полягає в обчисленні невідомих змінних *x<sup>j</sup>* (*j* = 1, 2, …, *n*), для яких деяка критеріальна функція

$$
Z(x_1, x_2, \cdots, x_n) \to opt \tag{2.4}
$$

приймає оптимальне значення і виконуються ресурсні та маркетингові обмеження

$$
\sum_{i=1}^{n} a_{ij} x_j \le b_i, \quad i = 1, 2, \cdots, m; \tag{2.5}
$$

$$
x_j \ge p_j, \quad j = 1, 2, \cdots, n. \tag{2.6}
$$

Зауважимо, що характерні для такого типу задач умови невід'ємності змінних  $(x_i \ge 0, j = 1,2,\dots, n)$  виконуються автоматично в силу умов (2.6).

В економіко-математичну модель (2.4) – (2.6) можуть включатися в різних сполученнях декілька критеріальних функцій, зокрема, що відповідають:

максимізації прибутку

$$
\sum_{j=1}^{n} (\nu_j - s_j)x_j \to \max;\tag{2.7}
$$

максимізації сумарної вартості продукції

$$
\sum_{j=1}^{n} v_j x_j \to \max; \tag{2.8}
$$

мінімізації собівартості випущеної продукції

$$
\sum_{j=1}^{n} s_j x_j \to \min; \tag{2.9}
$$

максимізації рівня рентабельності

$$
\frac{\sum_{j=1}^{n} (\nu_j - s_j) x_j}{\Phi + \sum_{j=1}^{n} S_j x_j} \to \max; \tag{2.10}
$$

максимізації прибутковості

$$
\frac{\sum_{j=1}^{n} (\nu_j - s_j) x_j}{\sum_{j=1}^{n} \nu_j x_j} \to \max. \tag{2.11}
$$

У більшості практичних випадків оптимальний асортимент випуску продукції обчислюється за умови максимізації сумарного прибутку, але з метою більш грунтовного аналізу бізнес-процесів можуть застосовуватися і інші цілі, зокрема, може ставитися задача багатоцільової оптимізації, специфічний підхід для її розв'язку буде розглянутий в цьому розділі. Нижче буде розглянутий приклад реалізації моделі (2.4)—(2.6), який буде слугувати ілюстаційним матеріалом для обгрунтування методу цільового програмування.

### ПРИКЛАД МОДЕЛІ ОАП

Комп'ютерна фірма випускає два типи комп'ютерів спеціального призначення – СК1 і СК2. На виготовлення комп'ютера СК1 вимагається 300 людино-днів роботи і витрат матеріалів розміром \$10000, на виготовлення комп'ютера СК2 - 500 людино-днів роботи і матеріальних витрат розміром \$15000. Кожний комп'ютер СК1 приносить фірмі прибуток розміром \$8000, а кожний СК2 - \$12000. Щомісячні обсяги ресурсів фірми на виготовлення цих комп'ютерів - 200000 людино-днів роботи і матеріальний бюджет розміром \$8 мільйонів. Щомісячні потреби ринку складають щонайменше 100 одиниць СК1 і 200 одиниць СК2. Потрібно вирішити, як багато комп'ютерів кожного типу має виготовити фірма наступного місяця, щоб отримати максимальний щомісячний прибуток і задовольнитися заданими обсягами ресурсів. Задача зводиться до моделі лінійного програмування (2.5)—(2.7):

Змінні рішень:  $x_1$  – число випущених одиниць СК1;  $x_2$  – число випущених одиниць СК2. Результатна змінна - загальний прибуток -  $Z(x_1, x_2)$ .

Цільова функція – потрібно максимізувати

$$
Z = 8000 x_1 + 12000 x_2. \tag{2.12}
$$

Обмеження по витратам роботи

$$
300x_1 + 500x_2 \le 200000 \tag{2.13}
$$

Бюджетні обмеження

$$
10000 x_1 + 15000 x_2 \le 8000000 \tag{2.14}
$$

Ринкові обмеження:

$$
x_1 \ge 100; \qquad x_2 \ge 200. \tag{2.15}
$$

Цю задачу можна розв'язати за допомогою пакету Excel, який має додатковий розв'язувач (Solver) для знаходження оптимальних розв'язків подібної проблеми. Обмежившись цілочисельними розв'язками, маємо оптимальний план:  $x_1 = 333$ ;  $x_2 = 200$ ; щомісячний прибуток - \$5064000.

Зробимо деякий попередній аналіз моделі (2.12)—(2.15) (докладний аналіз моделі буде розглянутий нижче). Модель має також четвертий, прихований компонент. Кожний метод лінійного програмування має деякі внутрішні проміжні змінні, котрі явно не установлені. Кожне обмеження по роботі і бюджету мають деяке "ослаблення" в їх середині, коли ліва сторона обмеження строго менше правої. Ця слабинка представляється внутрішньо за допомогою ослабленних змінних, що показують надлишок доступних ресурсів. Ринкові умови спонукають мати деякий "надлишок", коли ліва сторона нерівностей строго більше правої. Цей лишок представляє внутрішні можливості за допомогою лишкових змінних, що вказує на необхідність мати деякий резерв, щоб відрегулювати праву сторону обмеження. Ці послаблені і надлишкові змінні є проміжними. Вони мають велике значення в методах

розв'язку лінійного програмування, оскільки творці рішення можуть досліджувати чутливості параметрів задачі при економічному аналізі "що..якщо". Але в цьому випадку розглянута проблема переходить із закритих бізнесових ситуацій до відкритих.

### ІМІТАЦІЙНА МОДЕЛЬ ОАП

Стандартна модель ОАП (2.4) — (2.6) має сенс лише у випадку детерміновано визначених її параметрів і досить просто розв'язується існуючими методами, зокрема симплекс-методом. Проте, можуть мати місце ситуації, коли обсяги доступних ресурсів (наприклад, на підприємствах з переробки сільськогосподарської продукції) мають імовірносний характер і описуються певним розподілом імовірності, а значить і обмеження (2.5 є рандомізованими. Для моделей з такими характеристиками ресурсних обмежень в [ ] запропонована назва – *симультативні* (від слова *симуляція*) моделі.

Задачу (2.4) — (2.6) з імовірносним характером наявного обсягу *i*-го ресурсу *b<sup>i</sup>* (*i* = 1, 2, …, *m*) можна вирішити за допомогою імітаційної моделі, поєднаної з симплексним методом. Суть методу полягає в тому, що для кожної реалізації випадкової точки *m*—вимірного простору ресурсних обсягів *b<sup>i</sup>* розв'язується задача лінійного програмування, а результат розв'язку буде являти собою окремим значенням випадкової величини – цільової функції. Провівши достатню кількість експериментів, ми отримаємо статистичний розподіл цільової функції і після цього проводим необхідний аналіз. По-суті, це є реалізація методу Монте-Карло, для якого має місце надзвичайно чудова властивість – число експериментів для досягнення результатів з певною точністю і надійностю не залежить від числа вимірів простору пошуку, в даному випадку числа *m* [ ].

Схематично імітаційну модель можна подати в наступному вигляді:

1. Призначаємо загальне число експериментів *N.*

- 2. Генеруємо точку *m-*вимірного простору ресурсних обмежень.
- 3. Підставляємо отриманий в п.2 результат в систему нерівностей (2.5).
- 4. За допомогою симплекс-методу розв'язуємо задачу  $(2.4)$   $(2.6)$ .
- 5. Отриманий в п.3 результат заносим в результатну таблицю.
- 6. Перевіряємо, чи проведено *N* машинних експериментів: якщо "так", то переходимо до п.7, якщо "ні "– до п.2.
- 7. Статистичне оброблення результатів імітаційного моделювання.

Створення алгоритму реалізації даної імітаційної моделі в поєднанні з деяким пакетом лінійного програмування не пов'язане з принциповими труднощами і, по-суті, є технічним питанням.

### 2.3. Проектування системи 2.3.1. Архітектура системи

Data access ROLAP MOLAP Business logic and query MDX Data model Multidimentional Databases Files Server Cloud services Files Data Analysis and Visualization

Рисунок 2.2 - Архітектура системи

Архітектура системи буде класичною трирівневою (Рис. 2.1), тобто буде наявний рівень зберігання даних, рівень маніпулювання даними та рівень представлення даних.

Джерелом даних може виступати будь-яке сховище даних ( файли, база даних, віддалений сервер, хмарні сховища) оскільки буде необхідно лише змінити принцип отримання даних, а сама логіка обробки і представлення від цього ніяк не змінюється.

Для представлення даних на внутрішньому рівні буде використовувати такий вид багатовимірного представлення як MOLAP чи ROLAP. Система буде використовувати пріоритетніше MOLAP, оскільки цей вид буде давати більш високу продуктивність при високій агрегації даних. Ця ланка присутня для того, щоб можна було побудувати на основі даних багатовимірний куб, з яким будем далі працювати.

Отримавши куб, система буде використовувати мову запитів MDX (Multidimensional Expressions) для отримання даних із багатовимірних структур. Для виконання простих завдань, не зв'язаних із багатовимірністю буде використовуватися SQL та реляційні бази даних.

В результаті виконання MDX скрипта буде отримано багатовимірну модель із даними, що нас цікавлять для можливості їх відправки на наступний рівень представлення.

На останньому рівні, представлення, з яким безпосередньо буде працювати користувач, буде використано технологію WPF для побудови User Interface. Попередній рівень надаватиме модель із даними, які будуть відповідно до запиту і результату відображатися певним чином ( графіком, табицею чи набором показників ).

### 2.3.2. UML-моделювання ПЗ

UML – мова графічного опису для об'єктного моделювання в області розробки програмного забезпечення. UML є мовою широкого профілю, це –

відкритий стандарт, який використовує графічні позначення для створення абстрактної моделі системи, що називається UML-моделлю. UML був створений для визначення, візуалізації, проектування та документування, в основному, програмних систем.

Використання UML не обмежується моделюванням програмного забезпечення. Його також використовують для моделювання бізнес-процесів, системного проектування і відображення організаційних структур.

UML дозволяє також розробникам програмного забезпечення досягти угоди в графічних позначеннях для представлення загальних понять (таких як клас, компонент, узагальнення, агрегація і поведінка) і більше сконцентруватися на проектуванні та архітектурі.

Діаграма класів – статична структурна діаграма, що описує структуру системи, що демонструє класи системи, їх атрибути, методи і залежності між класами. На рисунку 2.2 представлено діаграму класів програмного засобу.

Діаграма прецедентів – UML діаграма, що відображає відносини між акторами і прецедентами і є складовою частиною моделі прецедентів, що дозволяє описати систему на концептуальному рівні.Прецедент або сценарій використання – це специфікація послідовностей дій (варіанти послідовностей і помилкові послідовності), які може здійснювати система, підсистема або клас, взаємодіючи із зовнішніми акторами.Актор – безліч логічно пов'язаних ролей у UML, виконуваних при взаємодії з прецедентами або сутностями (система, підсистема або клас). Актором може бути людина або інша система, підсистема або клас, які представляють щось поза сутністю.Будь-які (у тому числі і програмні) системи проектуються з урахуванням того, що в процесі своєї роботи вони будуть використовуватися людьми та/або взаємодіяти з іншими системами. Сутності, з якими взаємодіє система в процесі своєї роботи, називаються акторами, причому кожен актор очікує, що система буде вести себе строго певним, передбачуваним чином. На рисунку 2.3 представлено діаграму прецедентів програмного засобу.

Діаграма послідовності – діаграма, на якій показані взаємодії об'єктів, впорядковані за часом їх прояву. Діаграма послідовності є свого роду діаграмою взаємодії, яка показує, як процеси працюють один з одним і в якому порядку. Він являє собою конструкцію з діаграми послідовності повідомлень. Діаграма показує послідовність взаємодії об'єктів розташованих у часовій послідовності.Вона зображує об'єкти і класи, які беруть участь в сценарії, і послідовність повідомлень, якими обмінюються об'єкти, необхідні для здійснення функціонування сценарію.

Діаграми послідовності, як правило, пов'язані з використанням у разі реалізації логічного уявлення системи в стадії розробки.Діаграми послідовності іноді називають діаграмами подій, сценаріями подій і часовими діаграмами. На рисунку 2.4. представлена діаграма послідовностей програмного засобу.

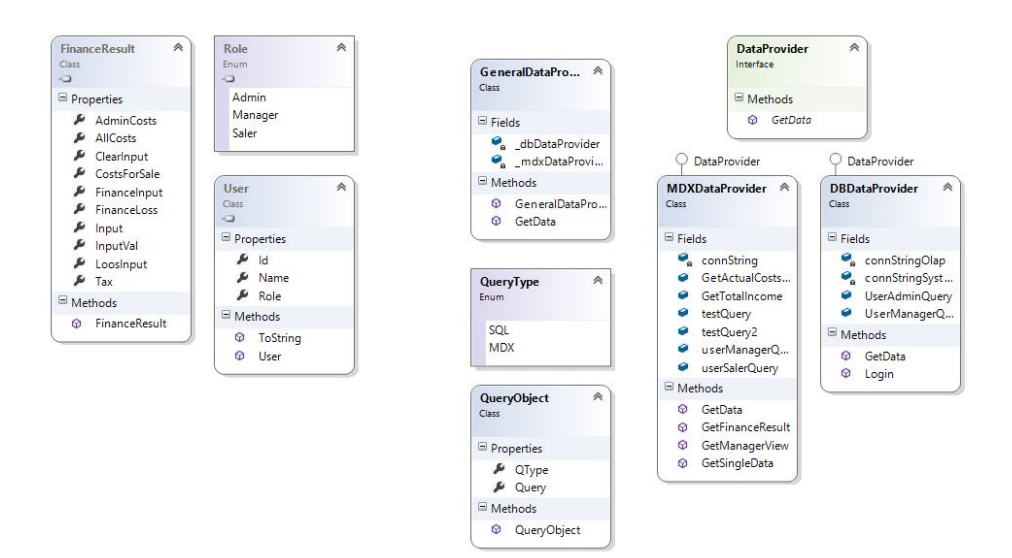

Рисунок 2.3 – Діаграма класів

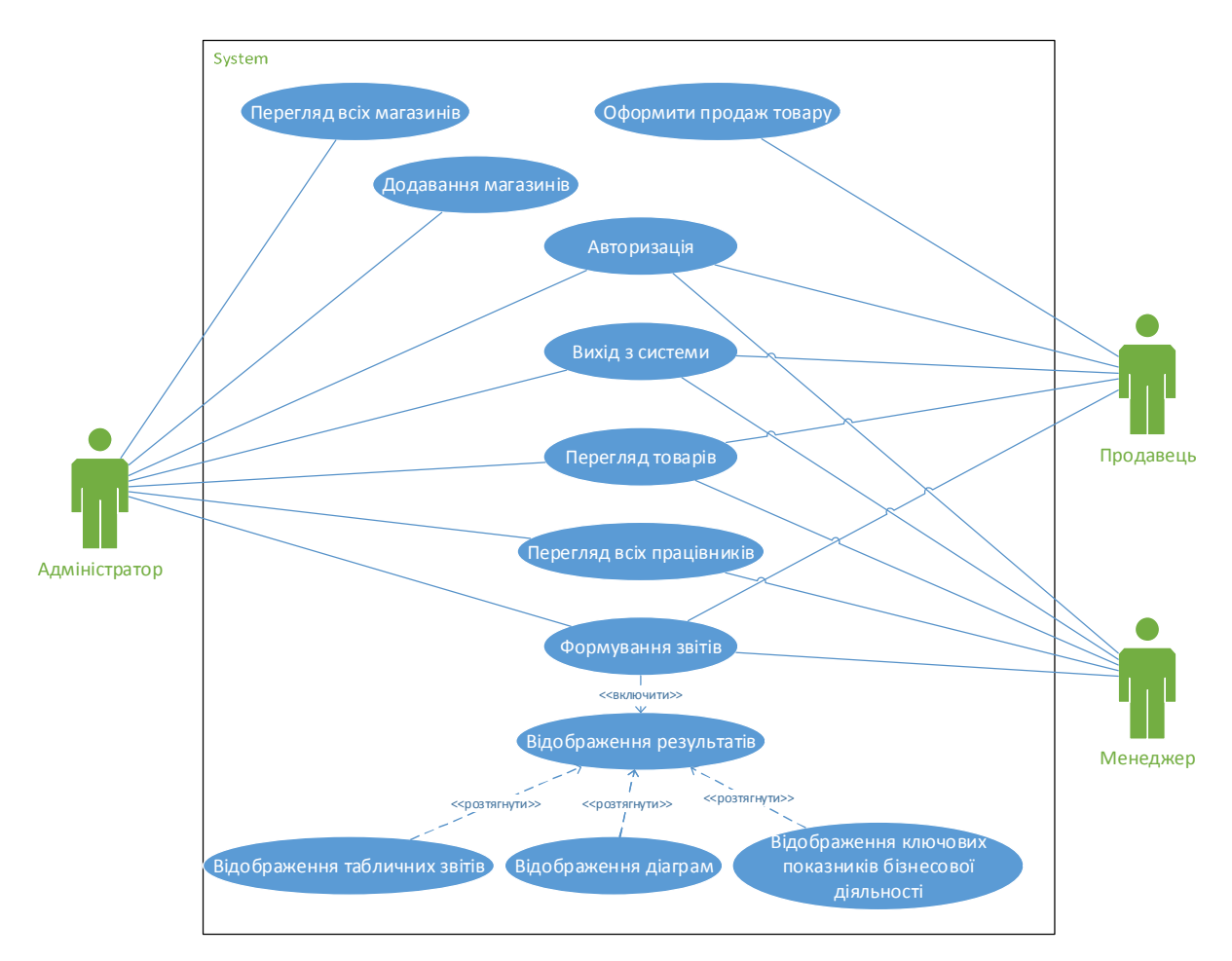

Рисунок 2.4 – Діаграма прецедентів

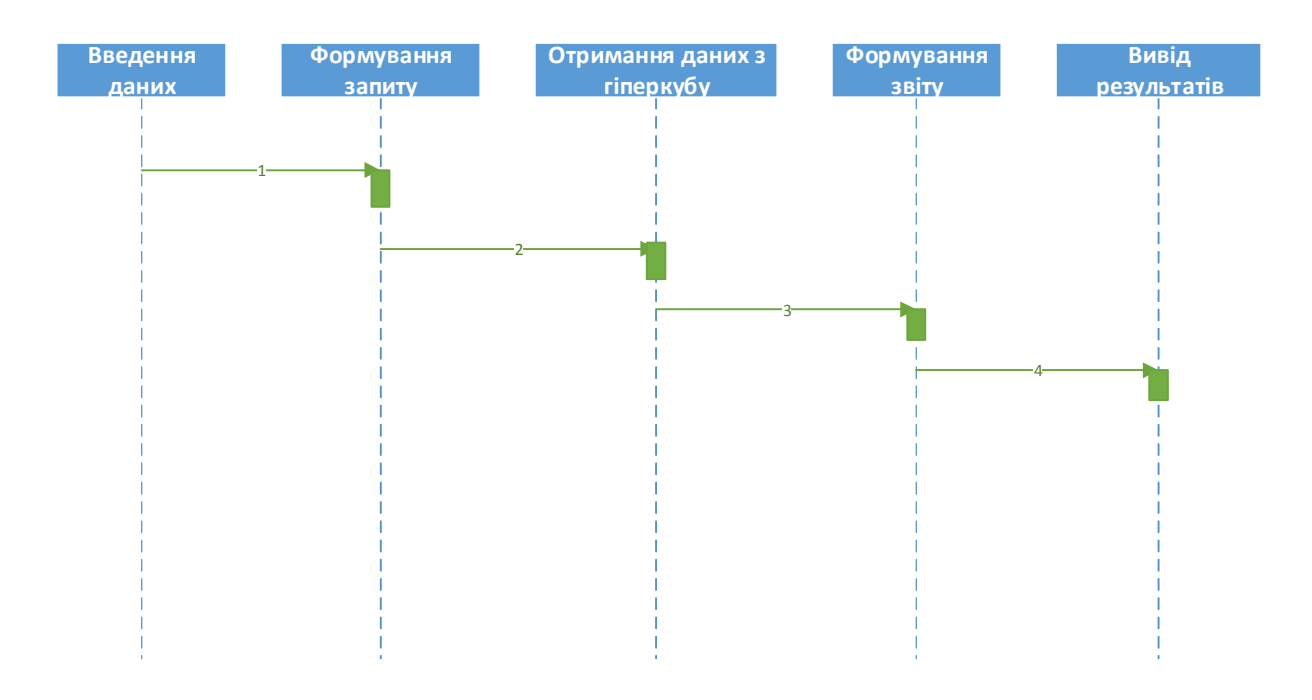

Рисунок 2.5 – Діаграма послідовності

Висновки до розділу II:

1. Описана модель точки беззбитковості ;

2. Досліджена модель випуску оптимального асортименту продукції

3. Спроектовано архітектуру програмного засобу;

4. Побудована UML діаграми розробленого ПЗ, діаграма класів, діаграма прецедентів та діаграма послідовності.

# **РОЗДІЛ III ПРОГРАМНА РЕАЛІЗАЦІЯ СИСТЕМИ**

3.1. Обґрунтування вибору мови програмування C# та платформи .NET

У даний час все частіше використовуються візуальні мови програмування. Дані мови програмування зручні через досить багаті бібліотеки, що накопичувалися роками. Вони дають можливість досить швидко і без особливих зусиль створити робочий додаток зі звичним для користувачів інтерфейсом. Візуальні компоненти звільняють програміста від довгострокової роботи над інтерфейсом програми і дають можливість цілком зосередитися на поставленій задачі.

Для розробки даної системи було обрано мову програмування Microsoft Visual C#, відповідно, платформу .NET, інтегровану в середовище розробки Microsoft Visual Studio 2012.

Вибір платформи .NET зумовлений рядом переваг:

- вся платформа .NET ґрунтується на єдиній обєктно-орієнтованій моделі;

- у склад платформи .NET входить «збиральник сміття», який звільняє ресурси, що захищає програми від втрат памяті і від необхідності звільняти ресурси;

- будь-яка програма, розроблена з допомогою .NET є автономною, в тому смислі, що не залежить від інших програм та від ОС;

- встановлення програми може бути проведене звичайним копіюванням файлів;

- використання безпечних типів даних, що підвищує надійність програми та сумісність;

- програма взаємодіє з єдиною моделлю обробки помилок;

- програми, написані на різних мовах можуть легко взаємодіяти;

- абсолютно всі помилки оброблюються механізмом виключних ситуацій, що дозволяє запобігти неоднозначностям, які виникають при програмуванні;

- зручний спосіб повторного використання коду;

- можливість використання C# для написання динамічних web-сторінок ASP.NET.

- вбудована підтримка автоматичної генерації XML-документації.

Проте є і деякі недоліки, які не впливають на досягнення поставлених вимог та остаточного результату:

- швидкість виконання коду менша приблизно на 5%, порівняно з мовою програмування C++;

- необхідна наявність бібліотеки Framework.

Мова програмування C# найбільше відповідає .NET платформі, у порівнянні з іншими мовами програмування, які входять до складу Visual Studio 2012 (Visual J#, Visual C++, Visual Basic), саме тому її використано для розробки програмного продукту.

При проектуванні користувацького інтерфейсу боло використано технологію **Windows Presentation Foundation** (WPF).

WPF – це графічна (презентаційна) підсистема в складі .NET Framework 3.0 і вище, яка заснована на мові розмітки XAML. WPF разом з .NET Framework 3.0 вбудована в Windows 7, а також доступна для установки в Windows XP Service Pack 2 і Windows Server 2003.

WPF стало першим реальним оновленням технологічного середовища, призначеного для користувача інтерфейсу з моменту випуску Windows XP. Воно включає нове ядро, яке повинне замінити GDI і GDI+, використовувані на нинішній Windows-платформі. WPF є високорівневим об'єктно-орієнтованим функціональним шаром, що дозволяє створювати дво- та тривимірні інтерфейси.

3.2. Реалізація сховища даних

3.2.1. Обґрунтування вибору сховища даних та системи управління ним Після проведеного аналізу систем керування базами даних («Essbase» Arbor Software, Oracle Express), які б надавали можливість роботи з багатовимірною моделлю даних, було вирішено використовувати SQL Server разом з MS "Analysis Services".

Світовий досвід ведення бізнесу показав, що помилки в програмному забезпеченні завжди не виключені із можливості і підтримка розробників може бути критично необхідна, особливо коли справа ведеться із грошовими розрахунками. Тому зважаючи на даний факт, розглядати безкоштовні варіанти систем управління базами даних не доцільно, оскільки необхідна своєчасна та якісна підтримка.

Оскільки SSAS є продуктом Microsoft, то зважаючи на майбутнє цільове використання системи під управлінням операційної системи Microsoft Windows, процес встановлення та інтеграції буде доволі тривіальний.

Серед переважаючих критеріїв вибору SSAS є:

Швидкість. Агрегування даних для збільшення продуктивності.

Гнучкість. При необхідності можна змінити без великих втрат джерело даних чи спосіб представлення оброблених даних. При наявності достатніх потужностей можна буде переключитися з is pre-aggregated, на is aggregated on the fly in-memory принцип побудови моделі даних.

Велика кількість додаткових інструментів та внутрішніх функції, які дозволяють спростити розуміння та роботу із системою.

3.2.2. Опис використовуваної структури даних

Для роботи система використовує реляційні бази даних та багатовимірні структури даних MOLAP.

Для зберігання внутрішніх даних використовується реляційна база даних та здійснюється доступ до неї, використовуючи технологію ADO.net та мову запитів SQL.

Для створення багатовимірного кубу, потрібно мати певну структуру даних, з якої потім будуть формуватися простори та факти. Існують два

загальні принципи побудови структури для просторів і факту – це зірка і сніжинка.

Було обрано топологію «зірка», зображену на Рис. 3.1.

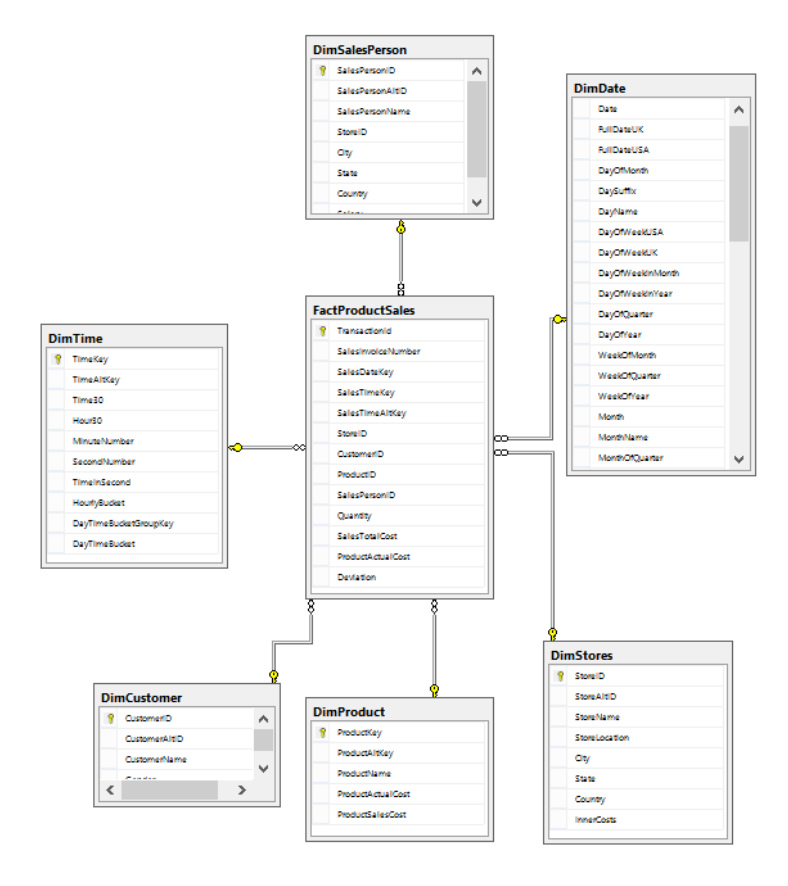

Рисунок 3.1 – Топологія «Зірка»

Таким чином, у центрі знаходиться «факт», а навколо нього виміри. Даним способом ми можемо виділи з будь-якої бази даних факти і виміри при необхідності.

Після отримання потрібної структури бази даних, переходимо до етапу створення куба. Спочатку необхідно визначити джерело даних та спосіб під'єднання до нього.

Далі з отриманого джерела створюється відображення, де вказуються всі необхідні для нас таблиці ( Рис 3.2. ). Якщо після створення View додати у таблицю нове поле, воно не буде відображатися в кубі.

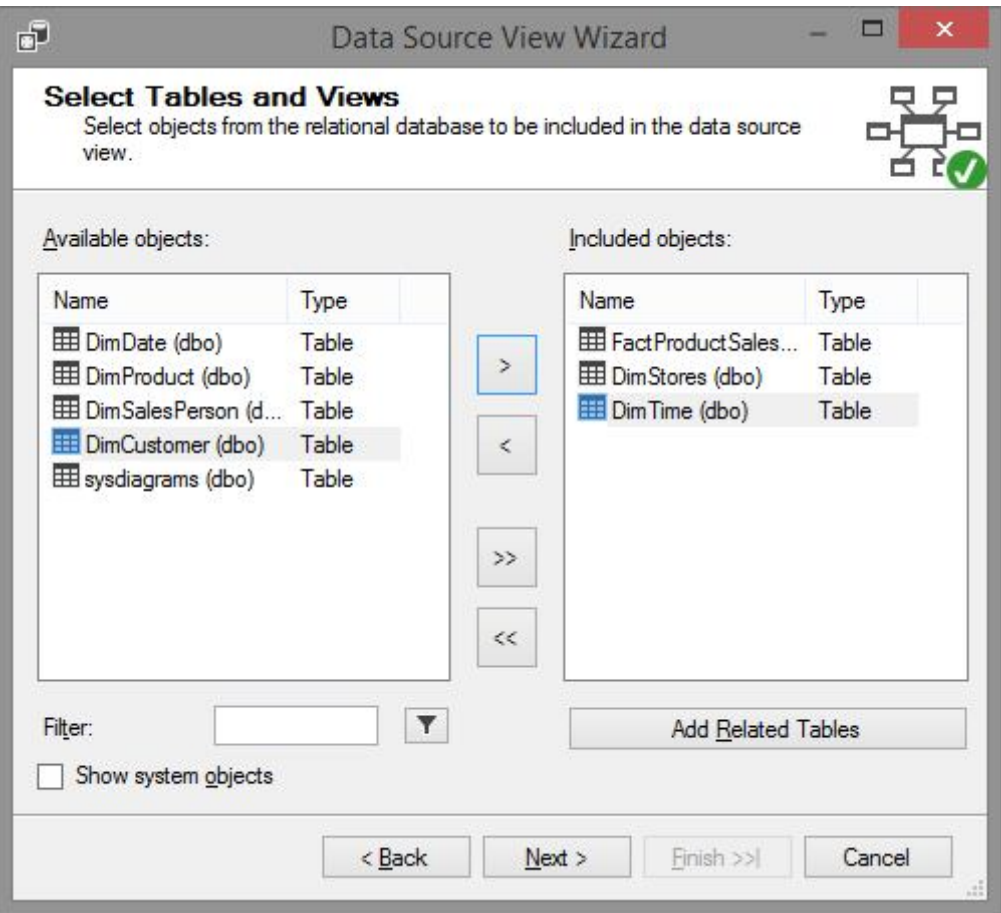

Рисунок 3.2 - Додавання таблиць до Data Source View

Коли ми маємо джерело даних і представлення даних, починаємо безпосереднє створення куба. Для його створення необхідно вибрати тип створення куба ( з існуючих таблиць, новий куб, згенерувати таблиці в Data Source ), тоді вибрати для яких таблиць вимірюватися будуть дані ( Рис. 3.2. )

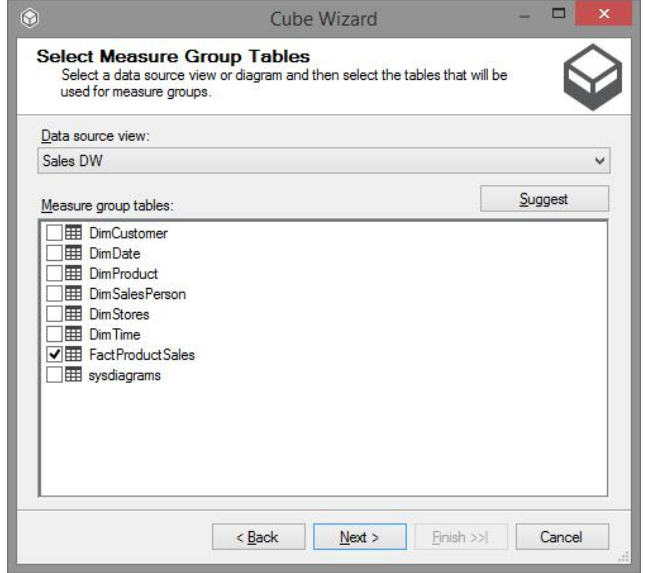

Рисунок 3.3 – Вибір таблиць для яких будуть здійснюватися розрахунки

Після цього ми вибираємо поля в таблицях, що вибрали на попередньому кроці, далі вибираємо запропоновані нам виміри, по яких можуть бути здійснені розрахунки – і створення куба завершено.

Останнім етапом є його deploy в SQL Server та виконання операції process для здійснення всіх розрахунків по тих величинах, які ми задали.

### 3.3. Реалізація основних класів

Програмне забезпечення розроблене на мові програмування C#. C# – об'єктно-орієнтована мова програмування з безпечною системою типізації для платформи .NET.Синтаксис C# близький до С++ і Java. Мова має строгу статичну типізацію, підтримує поліморфізм, перевантаження операторів, вказівники на функції-члени класів, атрибути, події, властивості, винятки, коментарі у форматі XML.

.NET Framework – програмна платформа, випущена компанією Microsoft в 2002 році. Основою платформи є віртуальна машина Common Language Runtime (CLR), здатна виконувати як звичайні програми, так і серверні вебдодатки. .NET Framework підтримує створення програм, написаних на різних мовах програмування. Програма для. NET Framework, написана на будь-якій підтримуваній мові програмування, спочатку перекладається компілятором в єдиний для .NET проміжний байт-код Common Intermediate Language (CIL). У термінах .NET виходить збірка (англ. Assembly). Потім код або виконується віртуальною машиною Common Language Runtime (CLR), або транслюється утилітою NGen.exe у виконуваний код для конкретного цільового процесора. Використаннявіртуальної машини бажаніше, томущо позбавляє розробників від необхідності піклуватися про особливості апаратної частини. У разі використання віртуальної машини CLR, вбудований в неї JIT-компілятор «на льоту» (just in time) перетворює проміжний байт-код в машинні коди потрібного процесора. Сучасна технологія динамічної компіляції дозволяє досягти високого рівня швидкодії. Віртуальна машина CLR також сама

піклується про базову безпеку, управління пам'яттю і систему винятків, позбавляючи розробника від частини роботи.

Об'єктно-орієнтоване програмування (ООП) – одна з парадигм програмування, яка розглядає програму як множину «об'єктів», що взаємодіють між собою. Основу ООП складають три основні концепції: інкапсуляція, успадкування та поліморфізм. Одною з переваг ООП є краща модульність програмного забезпечення (тисячу функцій процедурної мови, в ООП можна замінити кількома десятками класів із своїми методами). Попри те, що ця парадигма з'явилась в 1960-тих роках, вона не мала широкого застосування до 1990-тих, коли розвиток комп'ютерів та комп'ютерних мереж дозволив писати надзвичайно об'ємне і складне програмне забезпечення, що змусило переглянути підходи до написання програм. Сьогодні багато мов програмування або підтримують ООП або ж є цілком об'єктно-орієнтованими. На відміну від традиційних поглядів, коли програму розглядали як набір підпрограм, або як перелік інструкцій комп'ютеру, ООП програми можна вважати сукупністю об'єктів. Відповідно до парадигми об'єктно-орієнтованого програмування, кожний об'єкт здатний отримувати повідомлення, обробляти дані, та надсилати повідомлення іншим об'єктам. Кожен об'єкт – своєрідний незалежний автомат з окремим призначенням та відповідальністю. Об'єктноорієнтоване програмування – це метод програмування, заснований на поданні програми у вигляді сукупності взаємодіючих об'єктів, кожен з яких є екземпляром певного класу, а класи є членами певної ієрархії наслідування. Програмісти спочатку пишуть клас, а на його основі при виконанні програми створюються конкретні об'єкти (екземплярів класів). На основі класів можна створювати нові, які розширюють базовий клас і таким чином створюється ієрархія класів.

Клас визначає абстрактні характеристики деякої сутності, включаючи характеристики самої сутності (її атрибути або властивості) та дії, які вона здатна виконувати (її поведінки, методи або можливості). Класи вносять модульність та структурованість в об'єктно-орієнтовану програму. Як правило,

клас має бути зрозумілим для не-програмістів, що знаються на предметній області, що, у свою чергу, значить, що клас повинен мати значення в контексті. Властивості та методи класу, разом називаються його членами.

Далі представлені діаграми класів програмного засобу, зроблені у VisualStudio, та опис кожного з цих класів.

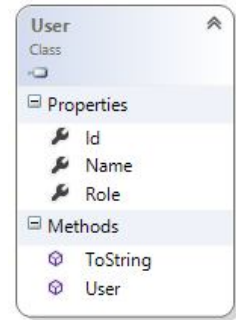

Рисунок 3.5 – Діаграма класу User

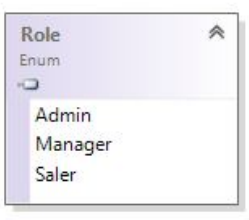

Рисунок 3.6 – Перелік ролей користувача

На рисунку 3.5. зображено діаграма класу User, який визначає поточного користувача, його ім'я, та роль. Користувач може виражатися у трьох ролях: продавець, менеджер та адміністратор (Рис. 3.6.). Коженому типу користувачів доступні певні функції, які не доступні іншим.

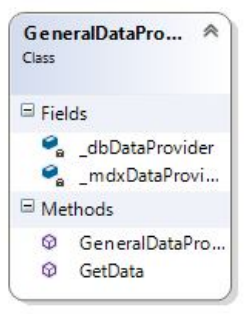

Рисунок 3.7 – Діаграма класу GeneralDataProvider

На рисунку 3.7. зображено діаграму класу GeneralDataProvider, який є загальним класом для створення провайдера для роботи з базою даних.

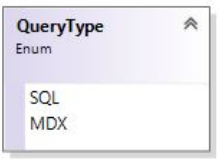

Рисунок 3.8 – Перелік типів запитів, які може обробляти система

На рисунку 3.8. зображено перелік можливих типів запитів. На основі цих типів, GeneralDataProvider визначає який з провайдерів йому потрібно створити.

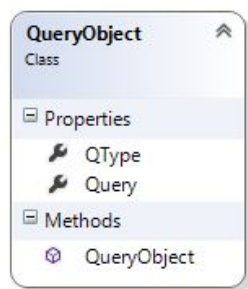

Рисунок 3.9 – Діаграма класу QueryObject

На рисунку 3.9. зображено діаграму класу QueryObject, який позначає запит. Він містить сам запит та його тип, подається GeneralDataProvider для створення провайдера.

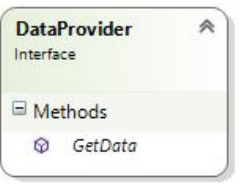

Рисунок 3.10 – Діаграма класу DataProvider

На рисунку 3.10 зображено базовий клас для провайдерів доступу до даних.

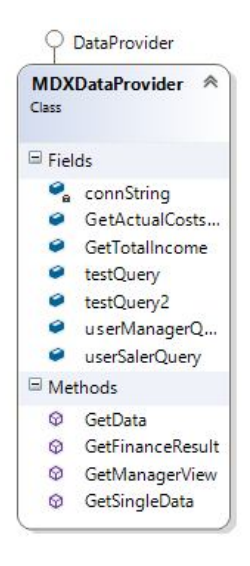

Рисунок 3.11 – Діаграма класу MDXDataProvider

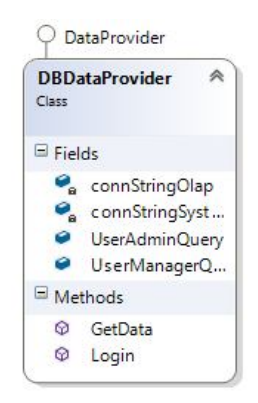

Рисунок 3.12 – Діаграма класу DBDataProvider

На рисунках 3.11 та 3.12 забражені класи провайдерів доступу до даних. Ці класи унаслідуються від DataProvider та залежати від типу запиту. MDXDataProvider дозволяє працювати з гіперкубом, а DBDataProvider надає доступ до реляційної БД.

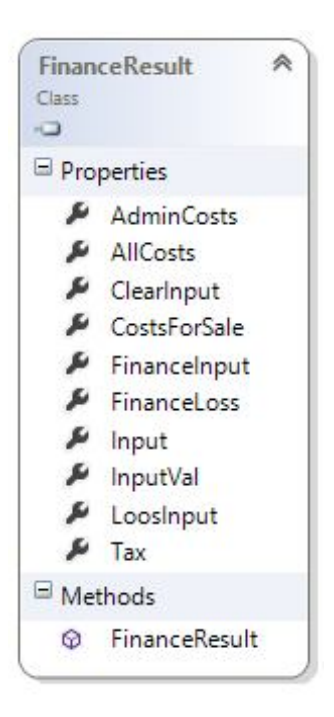

Рисунок 3.13 – Діаграма класу FinanceRecult

На рисунку 3.13. наведена діаграма класу FinanceRecult – реалізовує поняття «фінансовий звіт».

## 3.4. Реалізація інтерфейсу

Інтерфейс користувача, або ж користувальницький інтерфейс – це різновид інтерфейсів, в якому одна сторона представлена людиною (користувачем), а інша – машиною чи пристроєм. Являє собою сукупність засобів і методів, за допомогою яких користувач взаємодіє з різними, найчастіше складними, машинами, пристроями та апаратурою. Інтерфейс двонаправлений (інтерактивний) – коли пристрій, отримавши команди від користувача і виконавши їх, видає інформацію користувачу наявними у неї засобами – візуальними, звуковими, тактильними і т. п. Оскільки інтерфейс є сукупність, то він складається з елементів, які, самі по собі, також можуть складатися з елементів (так, екран дисплея може містити в собі інші вікна, які, у свою чергу, можуть містити панелі, кнопки та інші інтерфейсні елементи). Особливу і окрему увагу в інтерфейсі користувача традиційно приділяється

його ефективності і зручності користування. Зрозумілий, зручний, дружній – його основні характеристики.

При реалізації інтерфейсу користувача слід дотримуватись деяких умов:

- кожне вікно програми повинне бути в одному стилі;
- навігація повинна бути як можна більш простою та зручною для користувача;
- робота з програмою повинна бути зрозумілою на інтуїтивному рівні.

Далі представлений основний інтерфейс програмного засобу зі спробою дотримання цих умов.

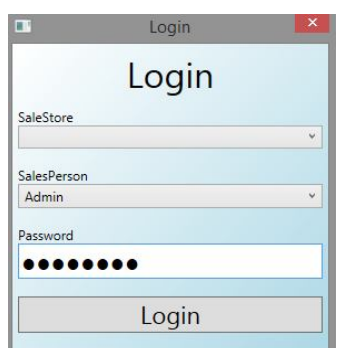

Рисунок 3.14 – Вікно для входу в систему.

При запуску програми, користувач побачить вікно авторизації (Рис. 3.14.), де він повинен вибрати себе у спадаючому списку, ввести пароль та натиснути на кнопку «Login».

| File<br>About                      |            |                | LogOut                      |
|------------------------------------|------------|----------------|-----------------------------|
| Початкова сторінка                 |            | Congratulation |                             |
| Звіти                              | StoreName  |                | SalesPersonNa StoreLocation |
| Фінансовий                         | $0$ X-Mart | Ashish         | S.P. RingRoad               |
| Елементи операційних витрат        | 1 X-Mart   | Ketan          | S.P. RingRoad               |
| Обрахунок показників прибутковості | 2 X-Mart   | Srinivas       | Maninagar                   |
| Діаграма збуту                     | 3 X-Mart   | Saad           | Maninagar                   |
|                                    | 4 X-Mart   | Jasmin         | Sivranjani                  |
|                                    | 5 X-Mart   | Jacob          | Sivranjani                  |
|                                    |            |                |                             |

Рисунок 3.15 – Початкова сторінка Адміністратора.

На риисунку 3.15. зображено початкову сторінку адміністратора, на якій він може бачити всі дані про магазини, які є в його розпоряджені.

| File<br>About                      |             |                                 |                | LogOut      |
|------------------------------------|-------------|---------------------------------|----------------|-------------|
| Початкова сторінка                 |             | Congratulation                  |                |             |
| Звіти                              | Sales Perso | Product N <sub>i</sub> Quantity |                | Sales Total |
| Фінансовий                         | 0 Ashish    | Nirma Soar 9                    |                | 180         |
| Елементи операційних витрат        | 1 Ashish    | Rice Grains 3                   |                | 72          |
| Обрахунок показників прибутковості | 2 Ashish    | SunFlower                       | 5              | 217,5       |
| Діаграма збуту                     | 3 Ashish    | Wheat Floc 5                    |                | 32,5        |
|                                    | 4 Ketan     | Arial Washi 2                   |                | 278         |
|                                    | 5 Ketan     | Nirma Soar 6                    |                | 120         |
|                                    | 6 Ketan     | <b>Rice Grains</b>              | $\overline{4}$ | 26          |
|                                    | 7 Ketan     | SunFlower                       |                | 43.5        |
|                                    | g Ketan     | Wheat Floc 2                    |                | 13          |

Рисунок 3.16 – Початкова сторінка Менеджера

На риисунку 3.16. зображено початкову сторінку менеджера, на якій він може бачити всі дані про працівників магазину, обсяги їх продажів та одержаний дохід.

| 图片                                 |                |                 |
|------------------------------------|----------------|-----------------|
| File<br>About                      |                |                 |
| Початкова сторінка                 |                |                 |
| Звіти                              |                | Produc          |
| Фінансовий                         | 0              | Arial W         |
| Елементи операційних витрат        | 1              | Arial W         |
| Обрахунок показників прибутковості |                | Nirma!          |
| Діаграма збуту                     | 3              | Nirma !         |
|                                    | $\overline{A}$ | Nirma:          |
|                                    | 5              | <b>Rice Gr</b>  |
|                                    | 6              | <b>Rice Gr</b>  |
|                                    |                | $D_{122}$ $C_2$ |

Рисунок 3.17– Головне меню системи.

Головне меню системи розміщене у лівій частині екрану (Рис. 3.17.). Воно надає такі можливості:

- перехід на початкову сторінку;
- перехід на сторінку «Фінансовий звіт» (Рис. 3.18.);
- перехід на сторінку «Елементи операційних витрат» (Рис. 3.19.);
- перехід на сторінку «Обрахунок показників прибутковості»;
- перехід на сторінку «Діаграма збуту» (Рис. 3.20.).

| 副                                  | MainWindow                                      | $\times$       |
|------------------------------------|-------------------------------------------------|----------------|
| About<br>File                      |                                                 | LogOut         |
| Початкова сторінка                 | <b>Finance results</b>                          |                |
| Звіти                              |                                                 |                |
| Фінансовий                         | Period                                          |                |
| Елементи операційних витрат        | За місяць                                       |                |
| Обрахунок показників прибутковості | Дохід від реалізації продукту                   | 1231.5         |
| Діаграма збуту                     | Податок на додану вартість                      | 246.3          |
|                                    | Чистий дохід від реалізації                     | 985.2          |
|                                    | Собівартість реалізованої продукції             | 1156.5         |
|                                    | Валовий                                         |                |
|                                    | прибуток                                        | $\overline{0}$ |
|                                    | збиток                                          | 171.3          |
|                                    | Адміністративні витрати                         | 100            |
|                                    | Витрати на збут                                 | 98             |
|                                    | Фінансові результати від операційної діяльності |                |
|                                    | прибуток                                        | 0              |
|                                    | збиток                                          | 198            |
|                                    |                                                 |                |

Рисунок 3.18 – Фінансовий звіт

| 副                                  | MainWindow                                             | $\boldsymbol{\mathsf{x}}$ |
|------------------------------------|--------------------------------------------------------|---------------------------|
| About<br>File                      |                                                        | LogOut                    |
| Початкова сторінка                 | Елементи операційних витрат                            |                           |
| Звіти                              |                                                        |                           |
| Фінансовий                         | Період                                                 |                           |
| Елементи операційних витрат        | За місяць                                              |                           |
| Обрахунок показників прибутковості | Матеріальні затрати                                    | 125                       |
| Діаграма збуту                     | Витрати на оплату праці<br>Витрати на соціальні заходи | 6320<br>300               |
|                                    | Амортизація                                            | 250                       |
|                                    | <b>Інші витрати</b>                                    | 250                       |
|                                    | Разом                                                  | 7245                      |
|                                    |                                                        |                           |
|                                    |                                                        |                           |
|                                    |                                                        |                           |
|                                    |                                                        |                           |
|                                    |                                                        |                           |
|                                    |                                                        |                           |

Рисунок 3.19 – Звіт по елементах операційних витрат

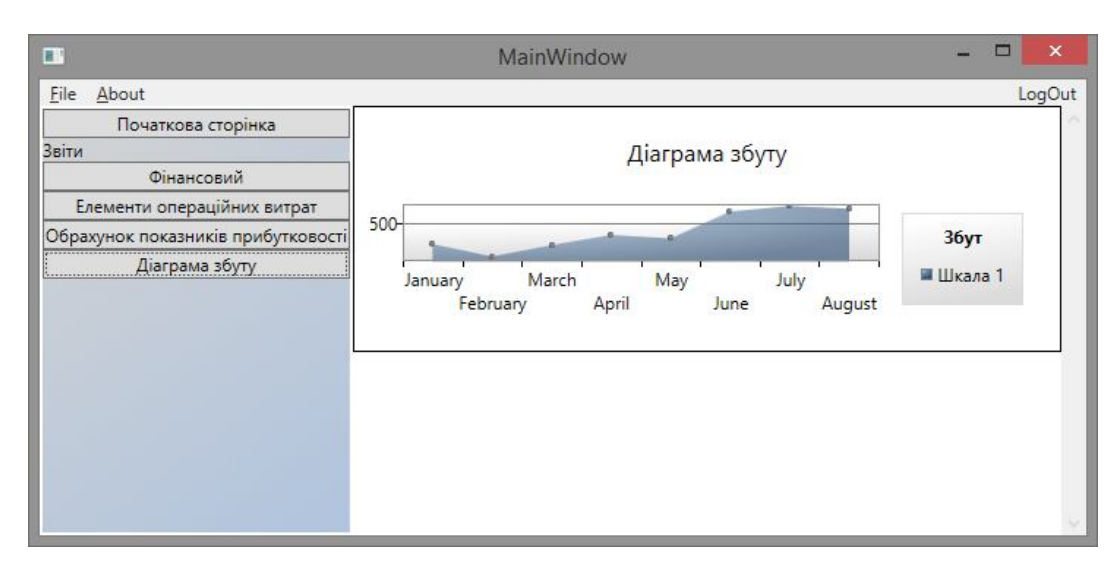

Рисунок 3.20 – Діаграма збуту

# Висновки до розділу III

У розділі було розглянуто:

- принципи роботи з багатовимірними сховищами даних;
- структуру сховища даних для даної системи;
- основні класи системи та їх взаємодія;
- інтерфейси та основні функції.

#### **ВИСНОВКИ**

У результаті виконання магістерської роботи була програмно реалізована модель для розрахунку ключових показників бізнесової діяльності на основі технології .NET із використанням багатовимірної моделі даних.

Впровадження системи на підприємстві дозволяє проводити аналіз великих масивів даних, отримувати розрахунки економічних показників, що допомагає керівникам приймати швидкі та ефективні управлінські рішення. Вміле керування великими масивами інформації допомагає таким підприємствам вільно існувати у сучасному конкурентному середовищі. Також доцільно застосовувати багатовимірний аналіз даних в умовах виходу на нові ринки та поліпшення своїх позицій на вже існуючих.

У даній магістерській роботі було вирішено такі завдання :

- дослідити та проаналізувати концептуальні засади бізнесової діяльності суб'єктів господарювання;
- обґрунтувати необхідність індикативного планування в бізнесовій діяльності суб'єктів господарювання, забезпечити чітке визначення сутності показників (індикаторів) та їх класифікацію (таксономію);
- дослідити методи моделювання та розробити моделі закритих бізнесових ситуацій цільового програмування бізнесових рішень;
- спроектувати систему для управління економічними процесами на підприємстві на основі OLAP, здійснити її програмну реалізацію із використанням технології .NET.

У результаті виконання наукової роботи побудована багатовимірна модель даних (на базі OLAP - технологій) для задач управління підприємством на основі технології .NET, що забезпечило значне підвищення ефективності прийняття рішень управлінським персоналом підприємства.

### **СПИСОК ВИКОРИСТАНИХ ДЖЕРЕЛ:**

- 1. Агапцов С.Ф,. Индикативное планирование как основа развития промышленного предприятия / *Агапцов С.Ф, Мордвинцев А.И., Фомин П.А, Шаховская Л.С* (www.cis2000.ru/publish/books/book\_3/ch1-1.shtml)
- 2. Андреев А. Н. Классификация OLAP-систем вида xOLAP [Електронний ресурс] / Андреев А. Н. // CIT Forum, 2010. — Режим доступу : http://citforum.ru/consulting/BI/xolap\_classification/.
- 3. Архипенков С. Аналитические системы на базе Oracle Express OLAP. Проектирование, создание, сопровождение / Архипенков С.- М.:ДИАЛОГ- МИФИ, 1999-320с.
- 4. Базилевич В.Д. Державні фінанси: Навчальний посібник/ В.Д.Базилевич, Л.О.Баластрик.- К.: Атіка, 2004.- 368с.
- *5. Bazerman, M*.. Judgment in Managerial Decision Making*,* 4th ed. --New York: Wiley. –1998.
- *6. Beach, L. R.* The Psychology of Decision Making: People in Organizations. -- Thousand Oaks, CA: Sage Publications**.** –1997
- *7. Birkman, R.* True Colors. Nashville, TN: Thomas Nelson. 1995.
- 8. Гончар Л.І. Засоби комп'ютеризованої підтримки управлінських рішень /Гончар Л.І. Формування ринкової економіки: Зб. наук. праць. Вип.12. – К.: КНЕУ, 2004. – с.с. 552-560 (0,53 д.а)
- 9. Економічна енциклопедія: У трьох томах. Т.1. К.: Видавничий центр "Академія", 2000. – с.с. 651-652.
- 10.Люгер Джордж Ф. Искусственный интелект: стратегии и методы решения сложных проблем, 4-е издание; Пер. с англ. – М.: Издательский дом "Вильямс", 2003. – 864 с.
- 11.Мацяшек Л. А. Аналіз вимог та проектування систем. Розробка інформаційних систем з використанням UML / Л. А. Мацяшек. — К. : Вільямс, 2002. — 432 с.
- 12.Осауленко І.А. Модель інформаційної взаємодії в проектах регіонального розвитку / І.А. Осауленко //Управління розвитком складних систем. – 2012. – Вип. 10.
- 13.Power, D. J. Decision Support Systems Glossary. DSS Resources, Word Wide Web, http://DSSResources.COM/ glossary / 1999
- 14.Ситник В.Ф. Засоби дейтамайнінгу для аналізу бізнесових рішень. Науковопрактичний журнал "Науково-технічна інформація", №3, 2002. – с.с. 60-64
- 15.Cитник В. Ф. та ін. Основи інформаційних систем: Навч. посібник. Вид. 2-ге, перероб і доп. —К.: КНЕУ, 2001. — 420 с.
- 16.Ситник В.Ф. Системи підтримки прийняття рішень: Навч.посібник. К.: КНЕУ, 2009. – 614 с.
- 17.Ситник В.Ф. та інші. Системи підтримки прийняття рішень. К.: Техніка,  $1995. - 162$  c.
- 18. Ситник В.Ф., ГончарЛ.І. Багатовимірний індикативний аналіз / Тези доповідей міжнародної науково-практичної конференції ″Проблеми впровадження інформаційних технологій в економіці".- К.: КНЕУ, Академія ДПС України. - 2004 - 0,27 друк.арк.
- **19.** Спирли Эрик. Корпоративные хранилища данных. Планирование, разработка, реализация / Спирли Эрик. Том. 1.: Пер. с англ. — М.: Издательский дом "Вильямс", 2001. — 400 с.
- 20.Федоров Алексей . Введение в OLAP-технологии / Федоров Алексей, Елманова Наталия Microsoft - М.: Диалог-МИФИ, 2002. - 268 с.
- 21. Холт Роберт Н. Основы финансового менеджемента / Холт Роберт Н.. Пер. с англ.- М.: "Дело", 1993. — 128 с.
- 22. Эддоус М.. Методы принятия решений / Эддоус М., Стенсфильд Р Пер. с англ. – М.: Аудит, ЮНИТИ, 1997. – 590 с.
- 23. Якокка Л. Карьера менеджера /Якокка Л. М.: Прогресс, 1991.- 384 с.
- 24. Ястремський О.І. Моделювання економічного ризику / Ястремський О.І.. К.: Либідь, 1992. – 176 с.